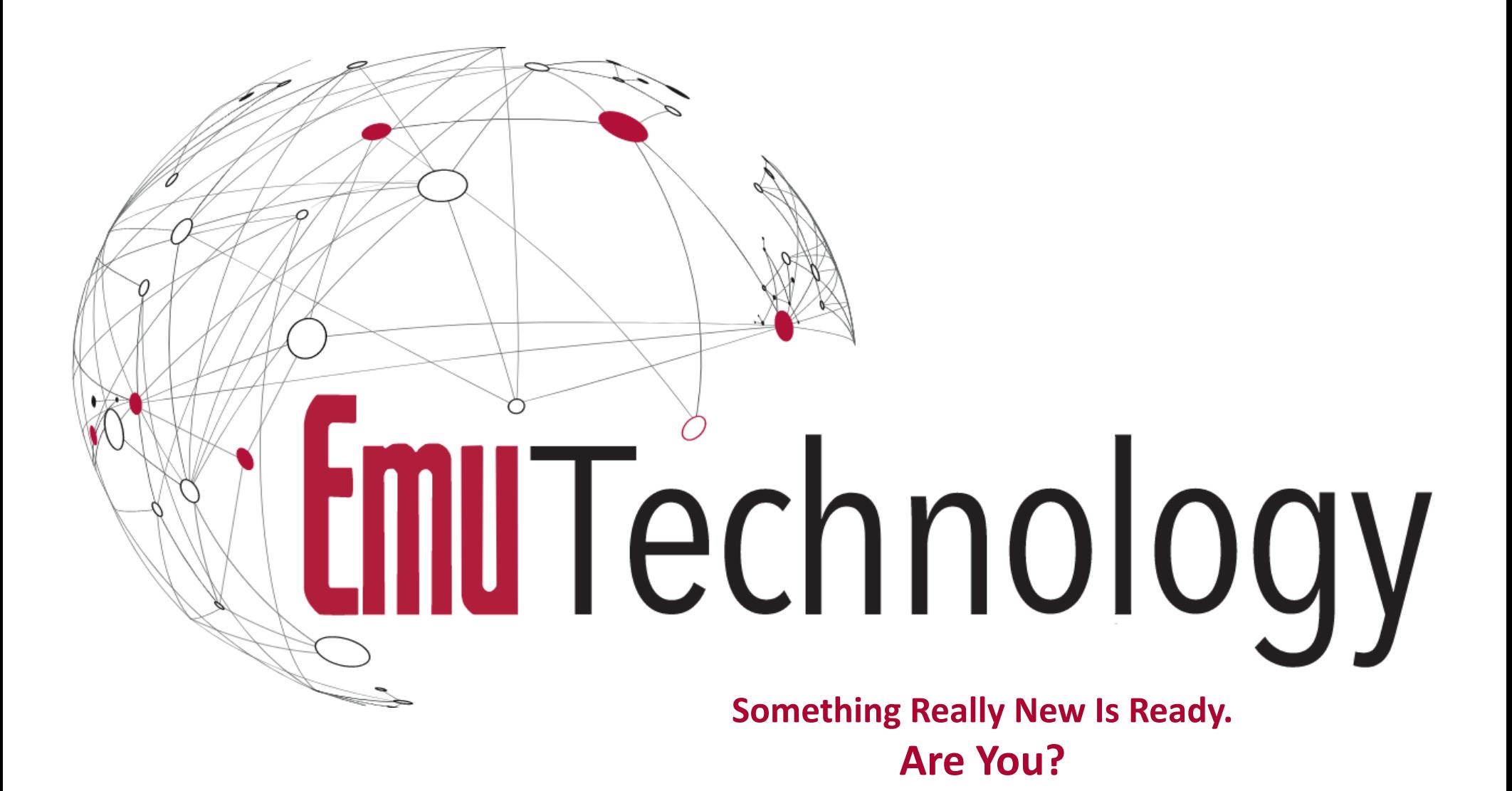

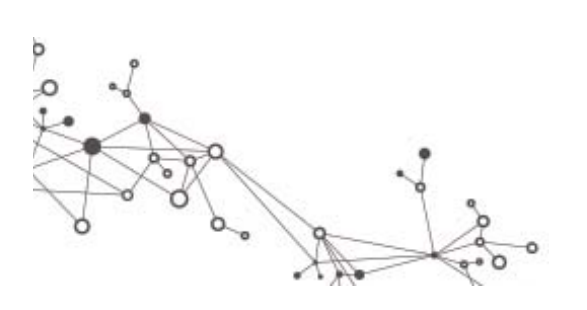

**Janice McMahon jmcmahon@emutechnology.com Tutorial at IPDPS 2018, Vancouver, May 22, 2018**

## Agenda

- $\triangleright$  Emerging Applications
- Emu System Architecture
- Application Mapping Example
- Programming and Execution Model
- Emu Hardware Roadmap
- Software Development: Current and Future
- Open Cilk/Cilk Hub
- Detailed Programming

Evolution of Challenges Requires New Approaches to Solutions

### **EMERGING APPLICATIONS**

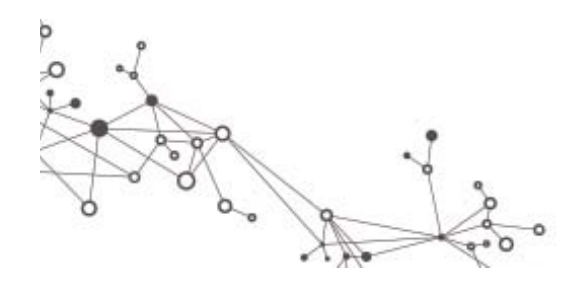

# Big Deal About Big Data

- $\triangleright$  Big Data refers to large, unstructured datasets containing huge amounts of disparate information
	- $\triangleright$  Often represented as graphs or sparse matrices
	- $\triangleright$  Many datasets are far too large to fit in a single memory system
- $\triangleright$  Applications search out relationships between data elements scattered throughout the dataset
	- $\triangleright$  Requires accessing data across many (100s or thousands) of memory systems
- Conventional computers are designed around an assumption that the vast majority of references are to local memory
	- **This is not the case for Big Data, so processing slows to a crawl**

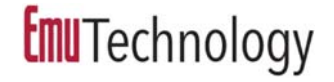

- Computation dominated by data access & movement – **not flops**
- Large sets of data are often persistent
	- $\triangleright$  but little reuse during computation
- $\triangleright$  No predictable regularity
- ▶ Scaling to 100s of TBs and more
- ▶ Streaming often important

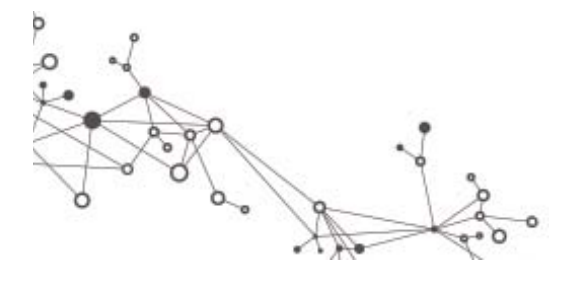

## Applications Are Evolving

F

 $\alpha$ 

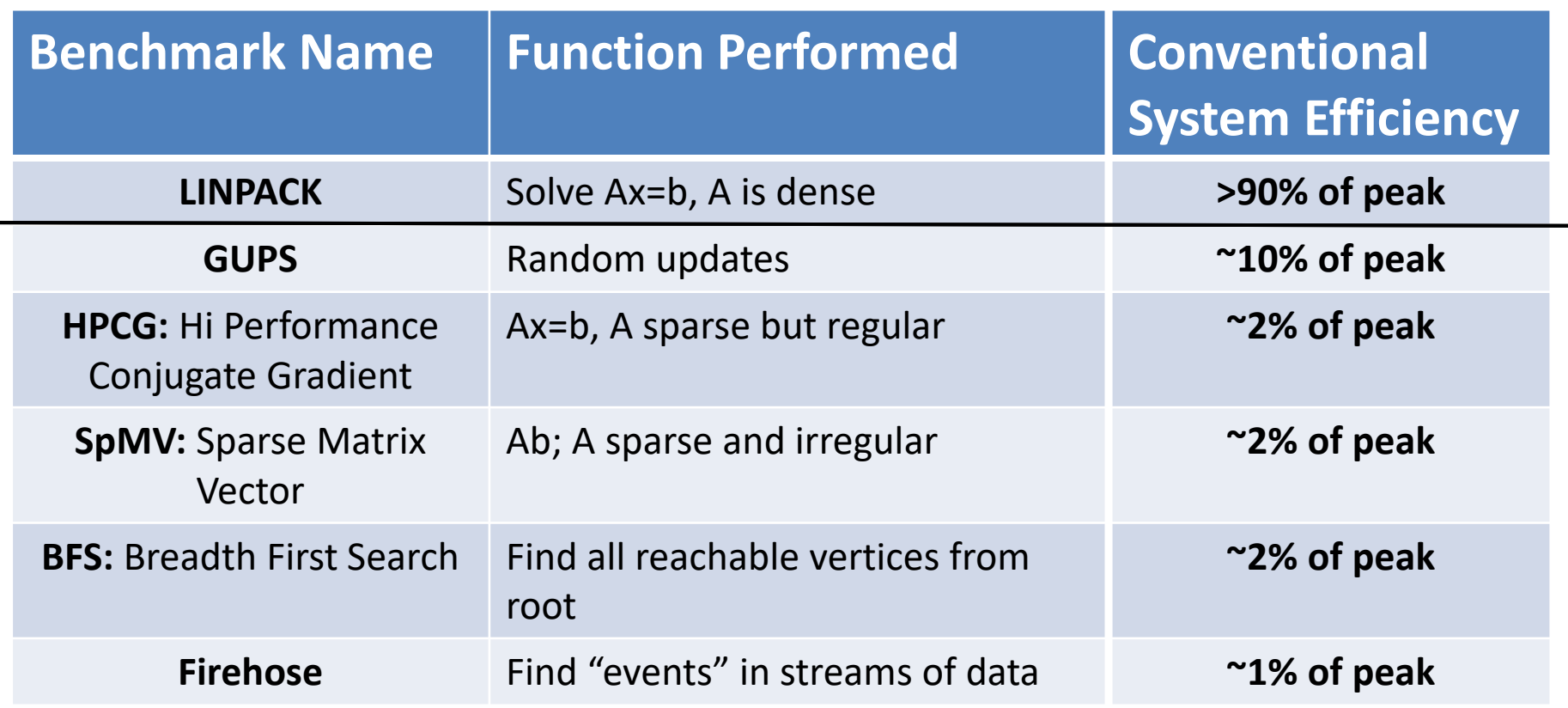

**Emu** system is efficient for data intensive applications Expect 20‐90% of peak

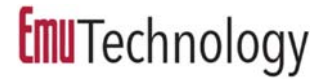

## Markets and Applications

Threat Intelligence Graph Analysis Big Data Analytics Risk and Fraud Analysis Signal and Image Processing Cybersecurity Semi / Unsupervised Learning **NORA** Real‐time Pattern Matching Real‐time Trend Analysis

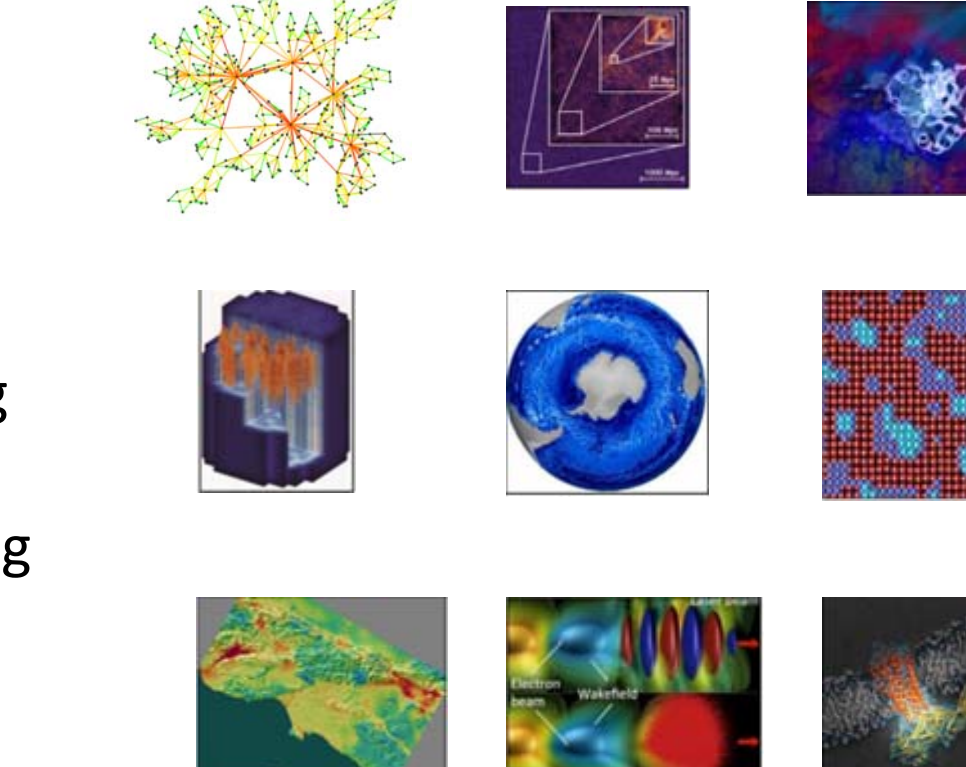

Built Around The Data

### **EMU SYSTEM ARCHITECTURE**

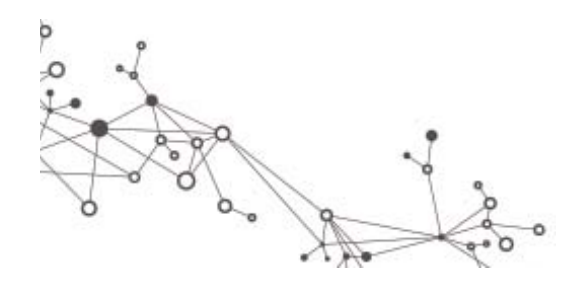

# Emu Innovation Overview

Designed from the ground up to deal with applications that exhibit little locality

- Massive Shared Memory for in‐Memory Computing
	- ▶ No I/O bottlenecks
- **EMU** moves ("*Migrates*") the program context to the locale of the data accessed
	- $\triangleright$  Lower energy less data moved shorter distances
- $\triangleright$  Finely Grained Parallelism
	- $\triangleright$  Reduces concurrency limits
- $\triangleright$  Compute, memory size, memory bandwidth and software scale simultaneously

# **Challenges of Conventional Designs**

#### Massive amounts of data spread over many memories

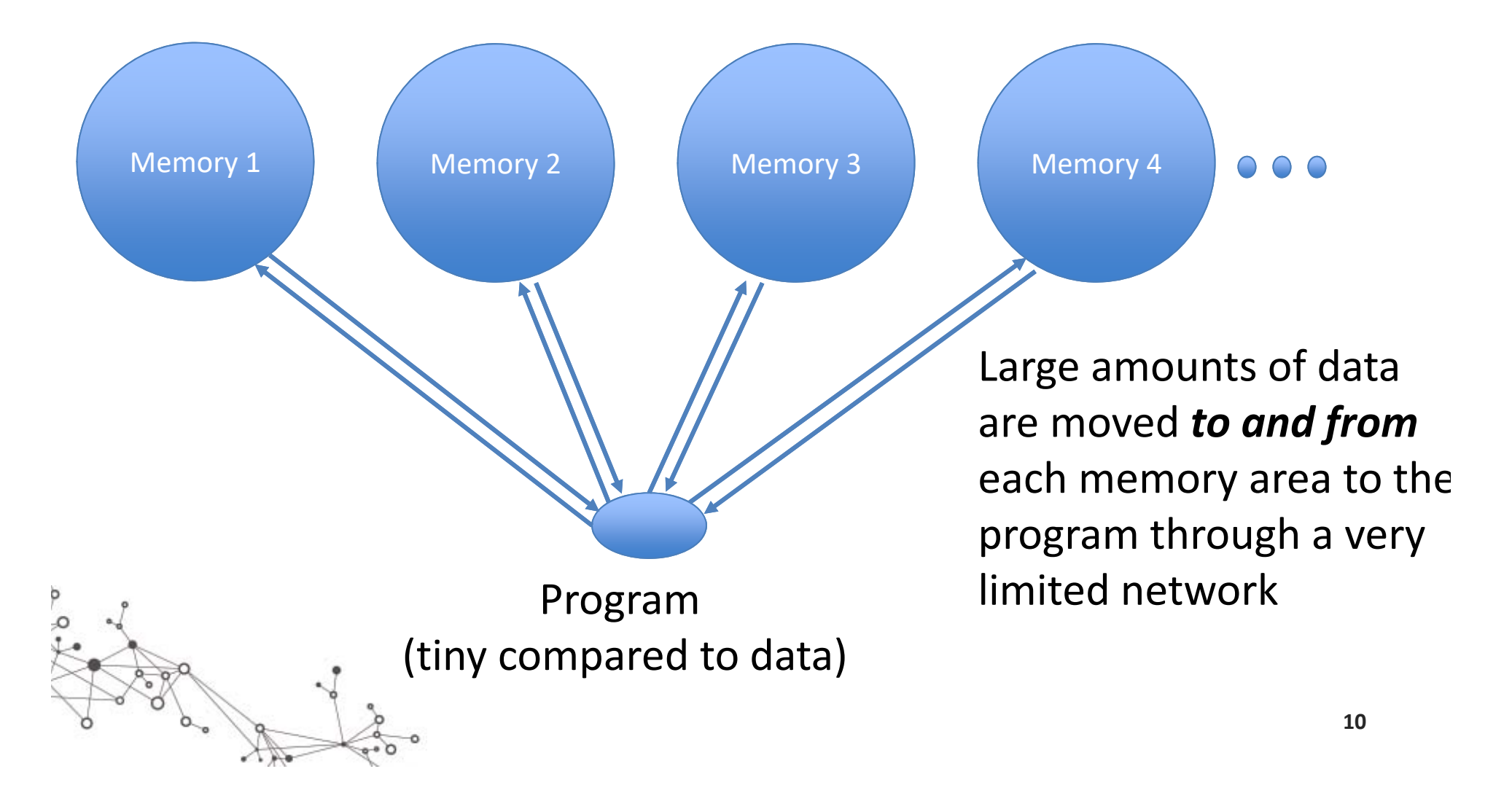

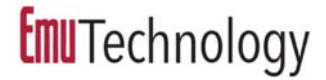

### How the Emu Computer Works

The program context moves from memory to memory resulting in 10x+ better usage of the network

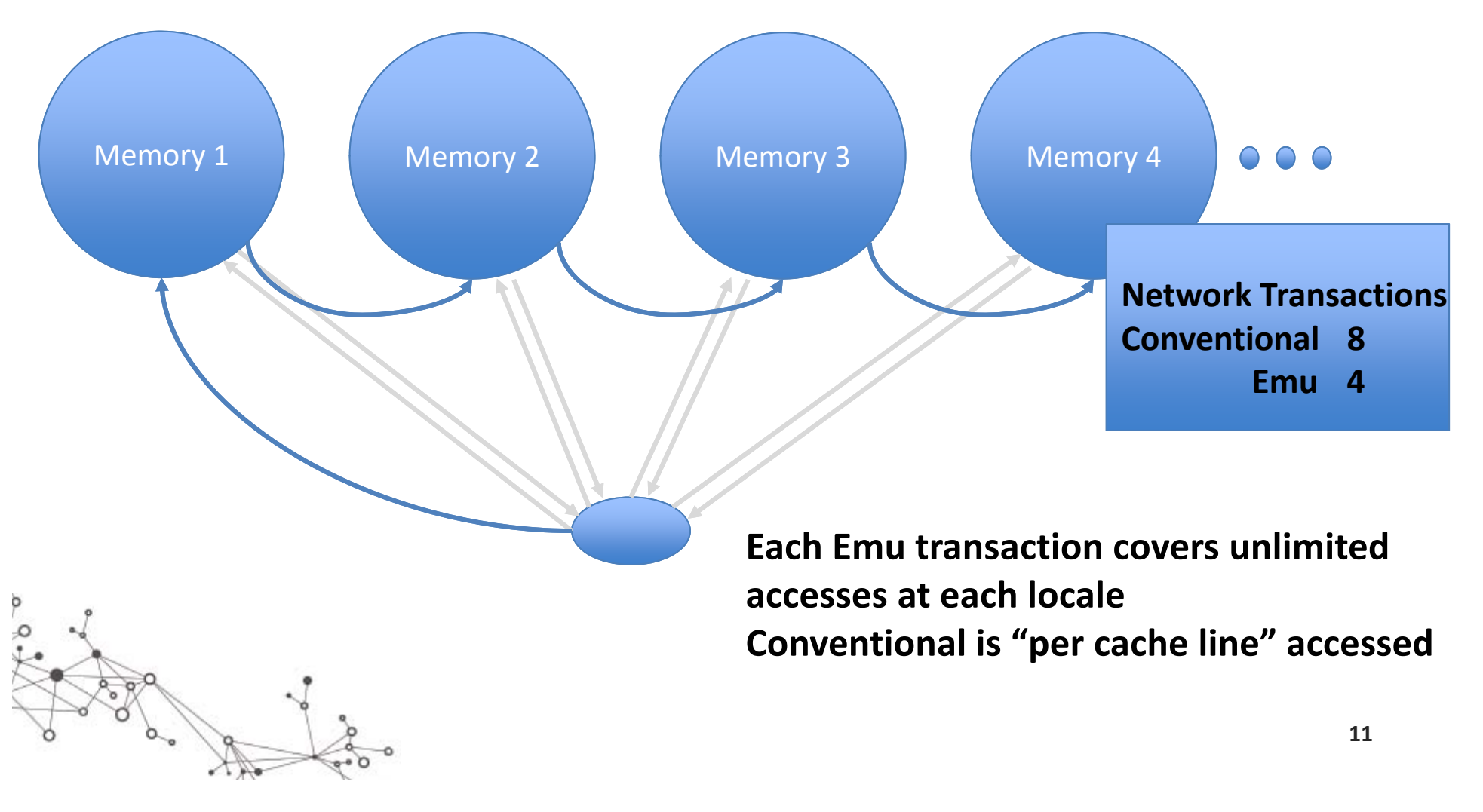

## Reducing Data Movement

Gossamer cores migrate the program to the data vs. data to the processing element

- Move registers, thread status word, program counter
	- Application code replicated on each nodelet, never moves
- **► One-way trip**
- ▶ Reference to non-local address triggers migration
	- $\triangleright$  Largely invisible to programmer
- $\triangleright$  Latency is completely hidden if sufficient active threads
- $\blacktriangleright$ Writes are transmitted on network without migrating

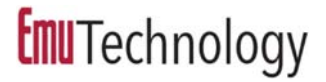

## Big Win for Big Data

 Wins big when data access pattern is a series of often brief "visits" to widely dispersed data

#### **Improved processor utilization**

 $\triangleright$  Processors never stall for long periods waiting for remote reads

#### **Simplified network**

- Doesn't need to support round trip (read / response) messages
- **Atomic operations** always done "locally"
- $\blacktriangleright$  **Remote Writes** can be performed directly or via migrations, under programmer (compiler) control.

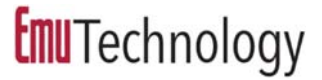

## Highly Scalable Modular System

- $\blacktriangleright$  Fine grain parallelism – scales to millions of cores
	- $\triangleright$  Single code base
	- Current design scales to over 2 Million cores
- **▶ 100X reduction in interproccessor communications**
- ▶ Partitioned Global Address Space (PGAS) to Petabytes of memory
- Cacheless system
	- $\triangleright$  Eliminates cache coherency
- **► High radix RapidIO network provides system-wide** shared memory environment

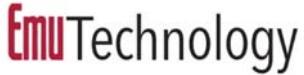

## **Emu** Architecture Functional Diagram

#### **Nodelet**: New unit of parallelism

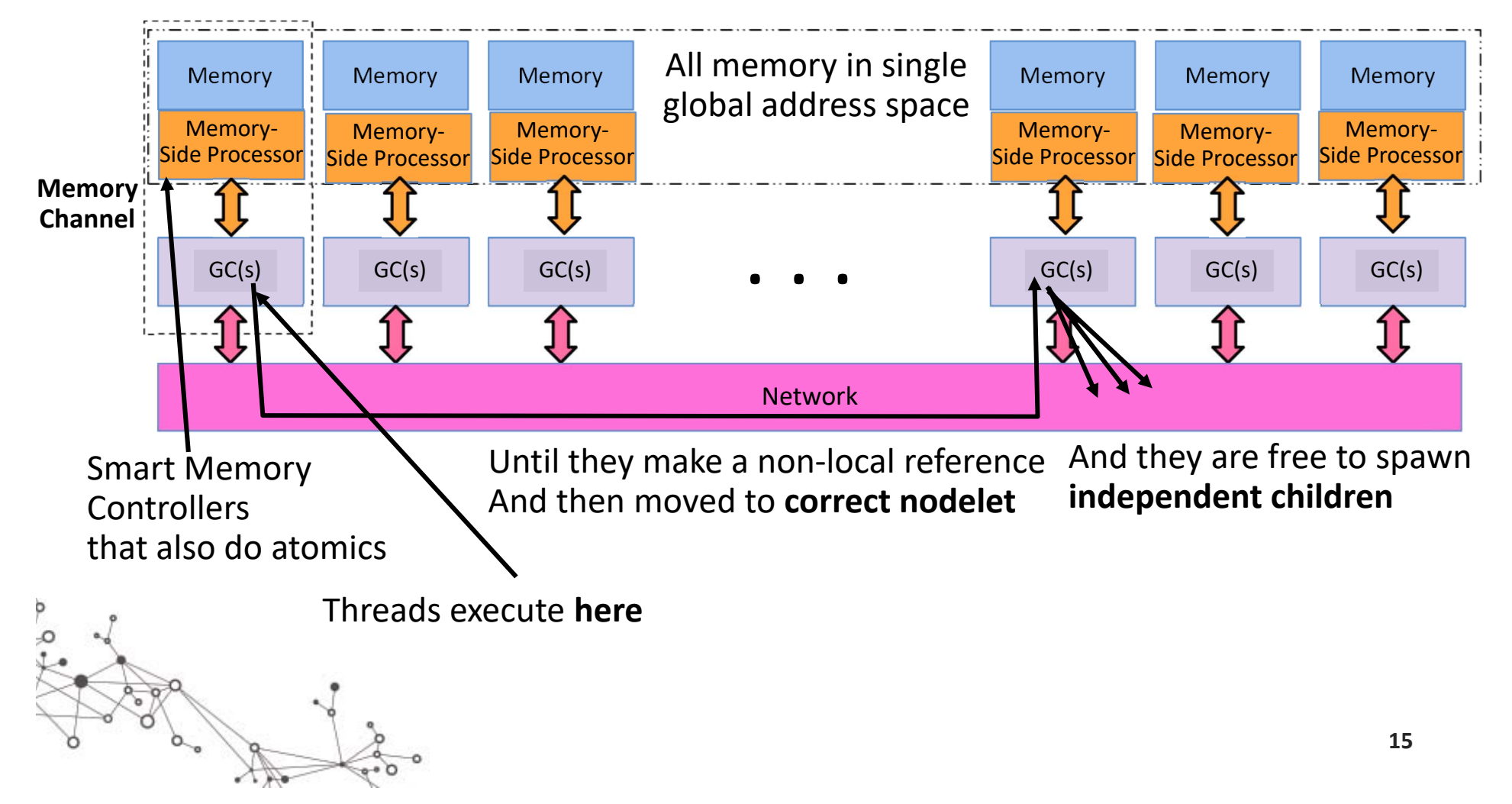

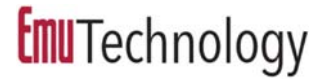

## Node Architecture

- **▶ 8 Nodelets**
- Migration Engine
- 6 RapidIO 2.3 4‐lane network ports
- Stationary Cores (SCs) DualCore 64‐bit Power E5500
	- $>$  2GB DRAM
	- $> 1$  TB SSD
	- PCIe Gen 3

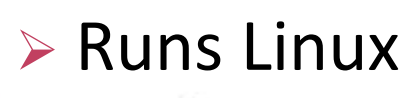

**Stationary Core Runs OS, Launches Jobs**

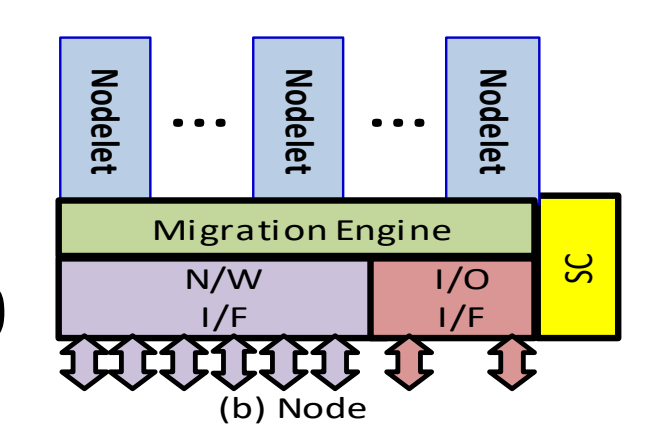

**Migrating Threads are major traffic on Network**

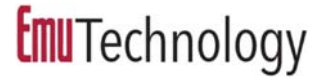

### Nodelet Architecture

- ▶ 8 GB DDR4 Narrow Channel Memory
	- **► Supports 64-bit accesses**
- Memory‐side Processor (MSP)
	- $\triangleright$  Handles atomics and remote writes at the memory
- Gossamer Cores (GCs) each with FMA FPU
- Nodelet Queue Manager
	- **▶ Run Queue** 
		- $\triangleright$  Incoming threads from migrations, spawns, or SC
		- $\triangleright$  Loaded into vacant execution slots by hardware
	- Migration Queue
		- Threads that need to migrate to non‐local data
	- **▶ Service Queue**

 $\blacktriangleright$ Threads that need system services from the SC

Atomics runin Memory‐Side Processor (MSP)

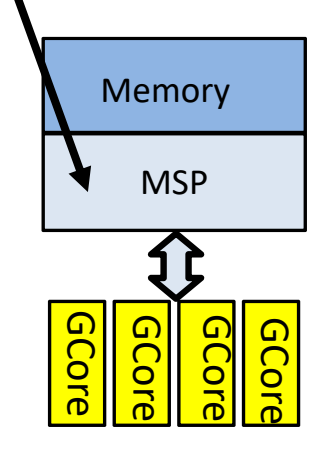

(a) Nodelet

**Multi‐ThreadedCores**

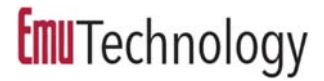

## Gossamer Core Architecture

- Deeply pipelined, multithreaded core
	- Custom, accumulator‐based ISA
	- $\triangleright$  Support for 64 active hardware threads
	- Thread Context
		- Program Counter
		- $\triangleright$  Registers
		- > Thread status words
- Multithreading hides instruction latency, including local memory operations

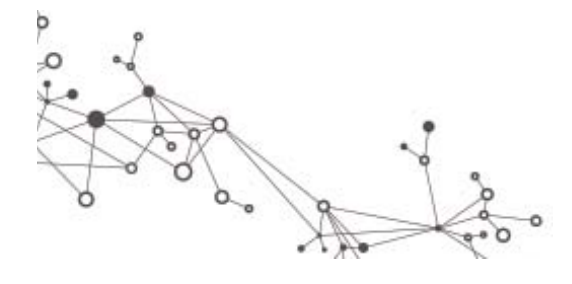

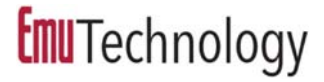

## Hardware Thread Management

- $\triangleright$  Thread scheduling in GCs automatically performed by hardware
- $\triangleright$  SPAWN instruction
	- Creates new thread and places it in Run Queue
- $\triangleright$  RELEASE instruction
	- $\triangleright$  Places thread in Service Queue for processing by SC
- ▶ Non-local memory reference causes a migration
	- Thread context packaged by hardware and placed in Migration Queue
	- Migration Engine sends packet to new location and places in Run Queue

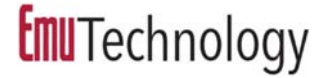

### **Emu** System Hierarchy

**Multi‐ThreadedCores**Atomics runin Memory‐Side Processor (MSP) **MSP** Memory (a) Nodelet GCore GCore GCore GCore

 $\sigma^{\circ}$ 

C

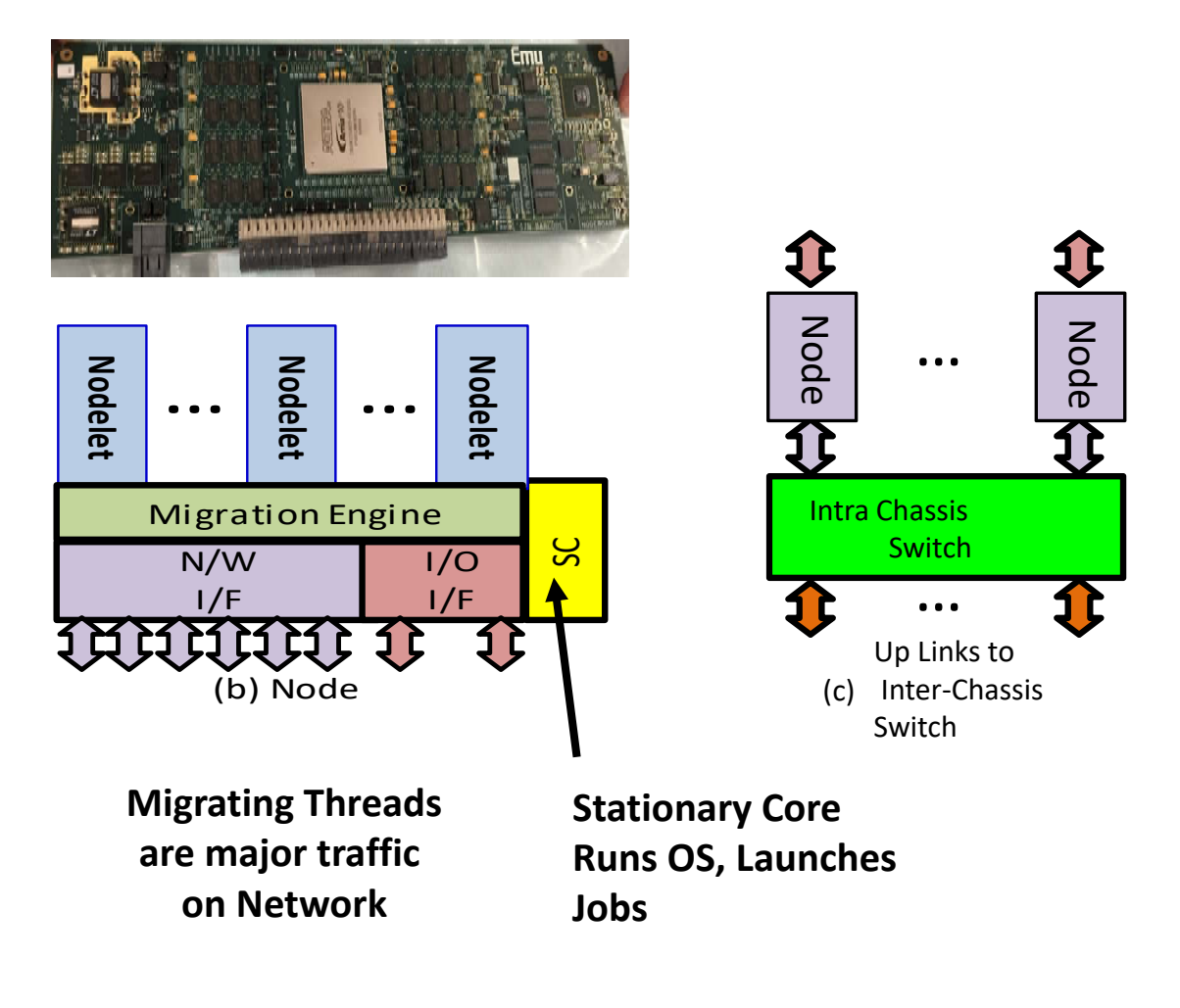

# Emu Chick Topology

- System consists of 8 nodes connected in a cube via RapidIO links
	- ► Each node connects to 6 other nodes
	- Cube edges and face diagonals are connected, but not interior diagonals
- All routes are 2 hops or less
	- **▶ 3D diagonals route through** intermediate node
	- All others are 1 hop

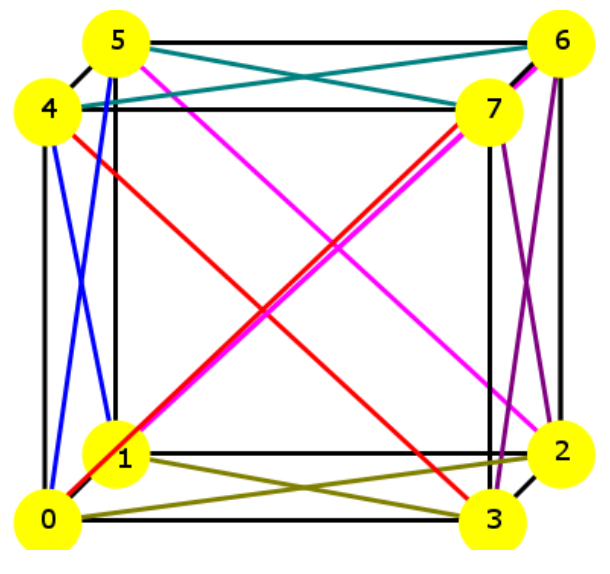

## System Software

- LINUX runs on the Stationary Cores (SCs).
- OS launches main() user program on a Gossamer Core (GC)
	- $\triangleright$  main() then spawns descendants that execute in parallel and migrate throughout system as needed
- $\triangleright$  Runtime executes primarily on the SCs
	- $\triangleright$  Handles service requests from threads running on the GCs including: memory allocation, I/O, exception handling, and performance monitoring
- $\triangleright$  Threads return to main()upon completion, which then returns to the OS

## **APPLICATION EXAMPLE: SPARSE MATRIX‐VECTOR MULTIPLY**

 $\circ$ 

S

 $\infty$ 

## Sparse Matrix Vector Multiply (SpMV)

#### $\triangleright$  Q = AX

- Distribute vectors X and Q across nodelets in contiguous blocks
- Distribute matrix A as an array of row pointers to the nonzero elements in that row on each nodelet

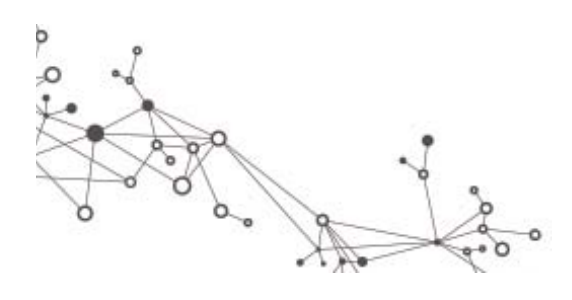

Q=AX

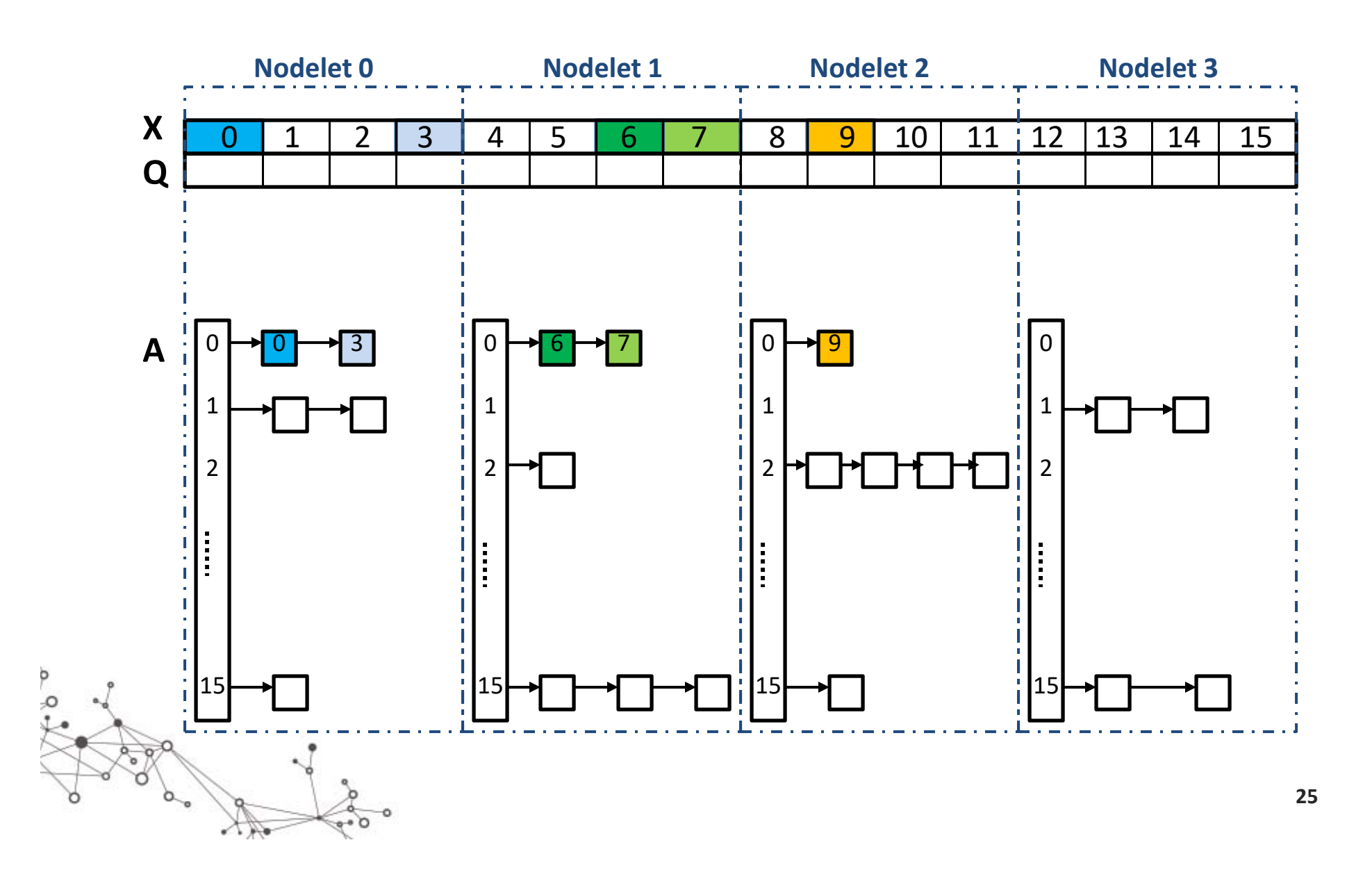

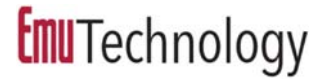

## Migrating SpMV

- $\triangleright$  Thread computes a row, migrating to follow linked list
- $\triangleright$  For row i
	- Compute **sum += A[i][j] \* X[j]** for entire row
	- Migrate to **Q[i]** and add sum
	- $\triangleright$  Repeat for row i+1

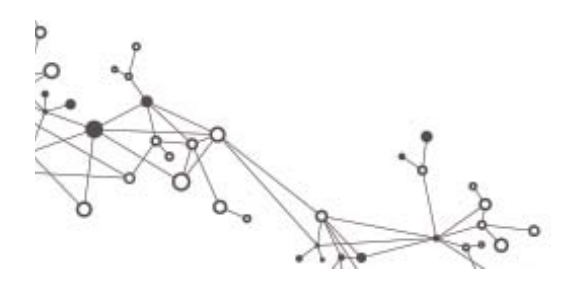

## Q=AX (Migrating threads)

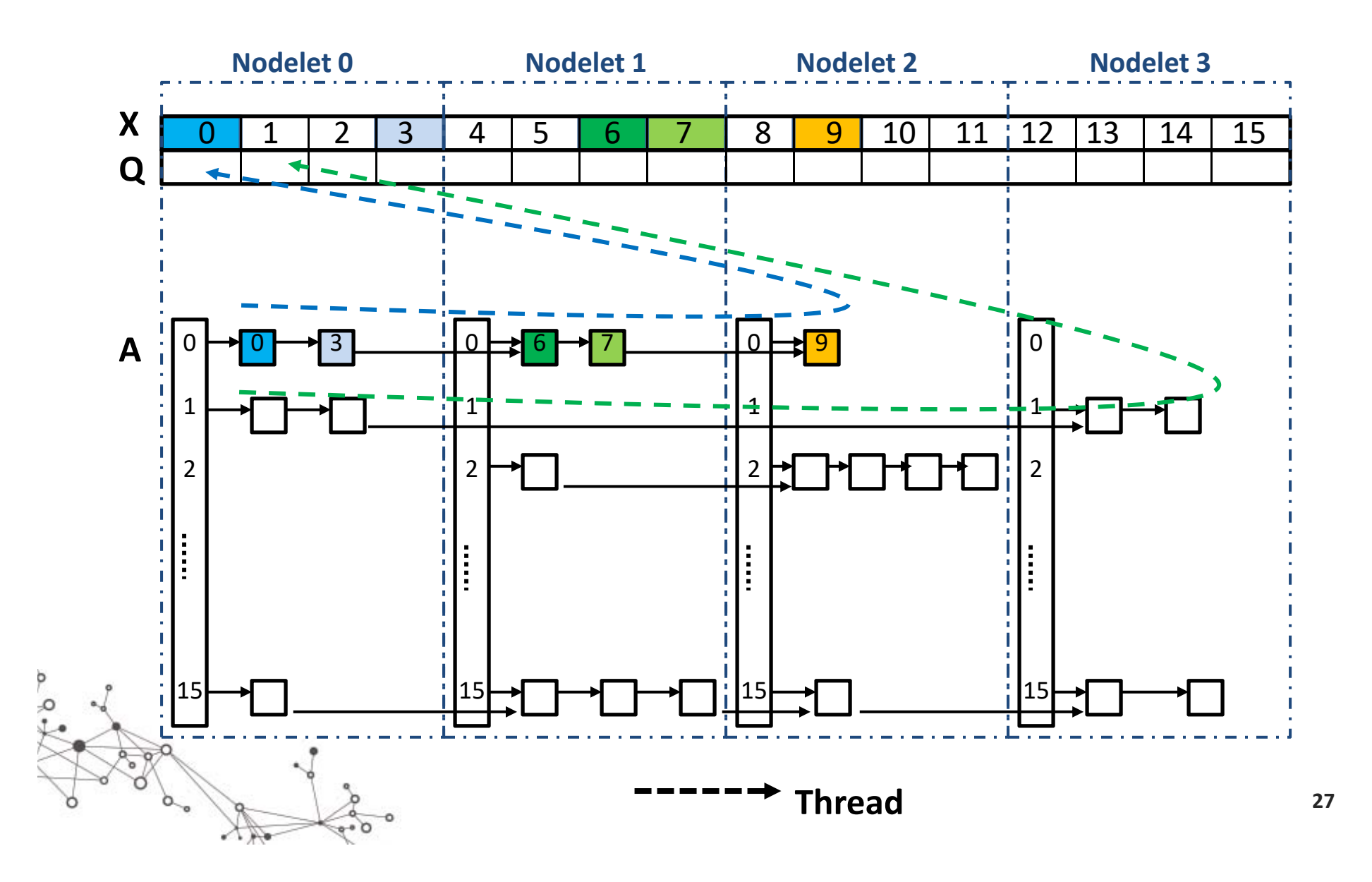

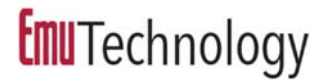

# Debugging and Optimization

 $\triangleright$  If all threads spawned on nodelet 0

- Hotspot
- Limited parallelism threads proceed in lock‐step
- $\triangleright$  Solution: start threads at different nodelets
- $\triangleright$  If matrix is extremely sparse
	- $\triangleright$  Cost of row headers with no elements can be high
	- ▶ Solution: Add row index to represent only non-empty rows
- Migration pattern
	- May primarily use channel btwn nodelet i and i+1
	- $\triangleright$  Limits available bandwidth

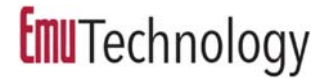

# SpMV Using Remote Updates

- Thread stays local to a single nodelet
- For row i
	- Compute **sum += A[i][j] \* X[j]** for the nonzero elements on this nodelet
	- Send a remote add to do **Q[i] += sum**
	- $\triangleright$  Repeat for row i+1

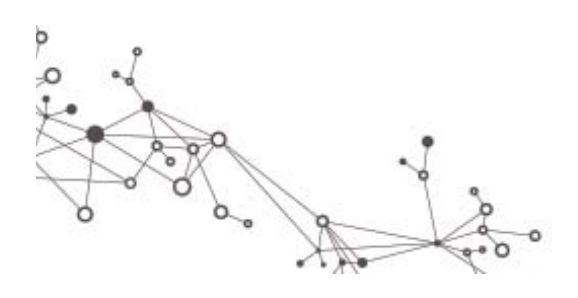

### **Emu**Technology First Row of Matrix Multiply (Q=AX)

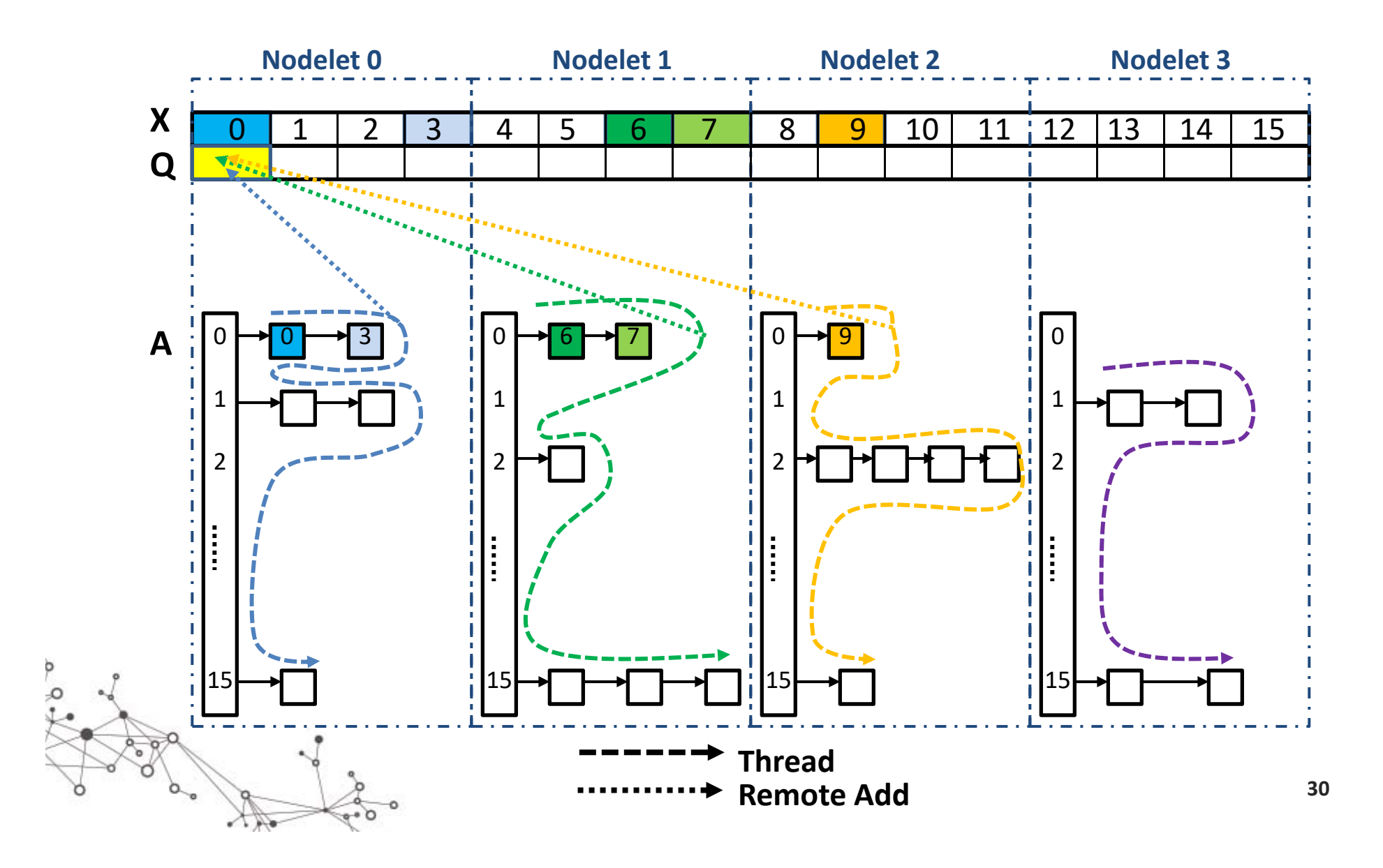

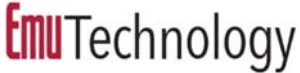

## Characteristics of Remote Updates

- More uniformly uses network channels
- $\triangleright$  Remote updates are typically smaller than migrations, less network traffic
- $\triangleright$  Fewer threads needed because no migration delay to mask
- May have multiple updates to Q per row, rather than the 1 update for migrating threads

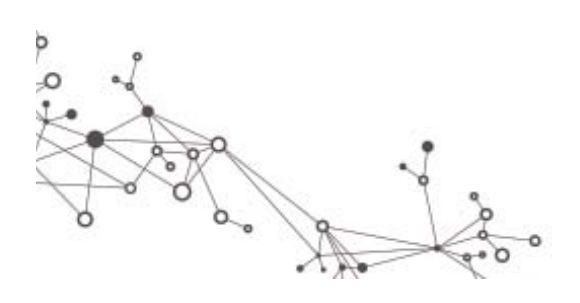

## **PROGRAMMING AND EXECUTION MODEL**

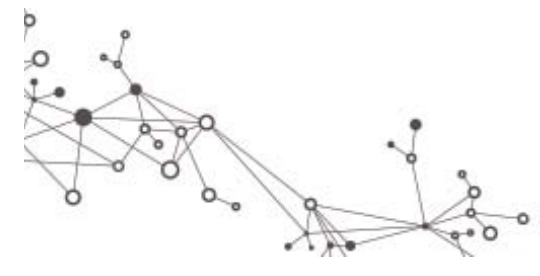

**32**

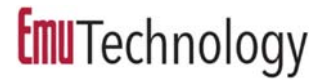

## Programming **Emu**

- The **Emu** architecture is designed to address large data problems that can be expressed as highly multithreaded algorithms
- Graph or Sparse Matrix representations work equally well
- **Emu** Cilk extends C for asynchronous parallel threading

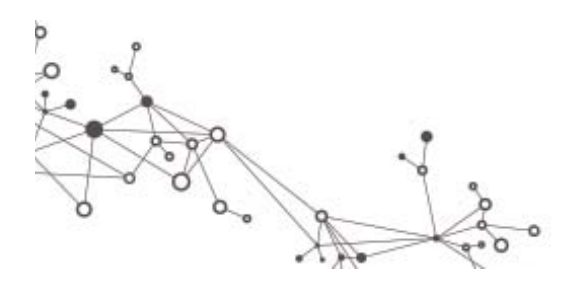

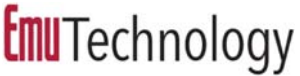

# **Emu's** Migratory Thread Model

Massive, fine‐grained multithreading where computation migrates to the data so that accesses are always local

Key Issues:

- Thread control: spawning and synchronization
- $\triangleright$  Data distribution and affinity of execution
	- Load balance
	- Hotspots
	- $\triangleright$  Migration patterns

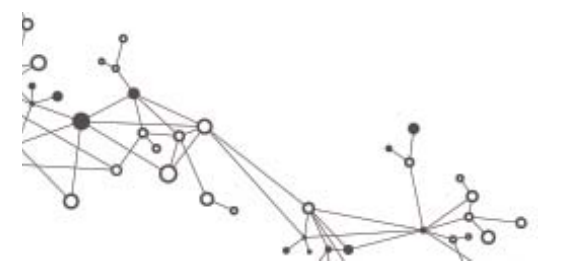

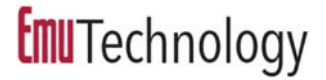

## Key Features

- **► Cilk:** Extensions to C to support thread management
	- cilk\_spawn
	- cilk\_sync
	- cilk\_for
- **Intrinsics:** Allow access to architecture specific operations such as atomic updates
- **Memory allocation library:** Specialized malloc/free for data distributed across nodelets

# **Emu** Cilk

**Emu** hardware dynamically creates and schedules threads

- $\triangleright$  Normally requires no software intervention
- $\triangleright$  When a thread completes, it returns values to its parent and dies
- $\triangleright$  When a thread blocks, it may voluntarily place itself at the back of the run queue (instead of "busy waiting")
- $\triangleright$  Number of threads limited only by available memory
- $\triangleright$  Extremely lightweight Cilk threads can be very small and still be efficient
# Cilk Functions

### **long f <sup>=</sup> cilk\_spawn fib(a, b);**

- $\triangleright$  Specifies function may run in parallel with caller
	- Child thread spawned to execute function and parent continues in parallel w/child
	- Otherwise parent executes a standard function call
- $\triangleright$  Spawn location determines location of
	- $\triangleright$  Synchronization structure
	- Stack frame (if needed)
- $\triangleright$  Spawn destination
	- $\triangleright$  First address parameter indicates spawn location
	- $\triangleright$  If no parameters are pointers, then spawn is local

# Cilk Functions

### **cilk\_sync;**

- $\triangleright$  Current function cannot continue past the cilk\_sync until all children have completed
- Last thread to reach the cilk\_sync continues execution – **no waiting**
- $\triangleright$  Implicit sync at termination of a function

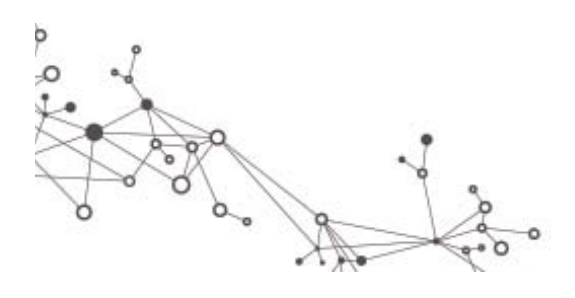

# Cilk Functions

# **#pragma cilk grainsize <sup>=</sup> <sup>4</sup> cilk\_for(long i=0; i<SIZE; i++) {…}**

- Divides loop among parallel threads, each containing one or more contiguous loop iterations
- Max number of iterations in each chunk is *grainsize*
- $\triangleright$  Best for situations where
	- Threads are spawned locally
	- Work per element is fairly uniform

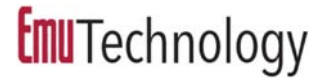

## Cilk Fibonacci Example

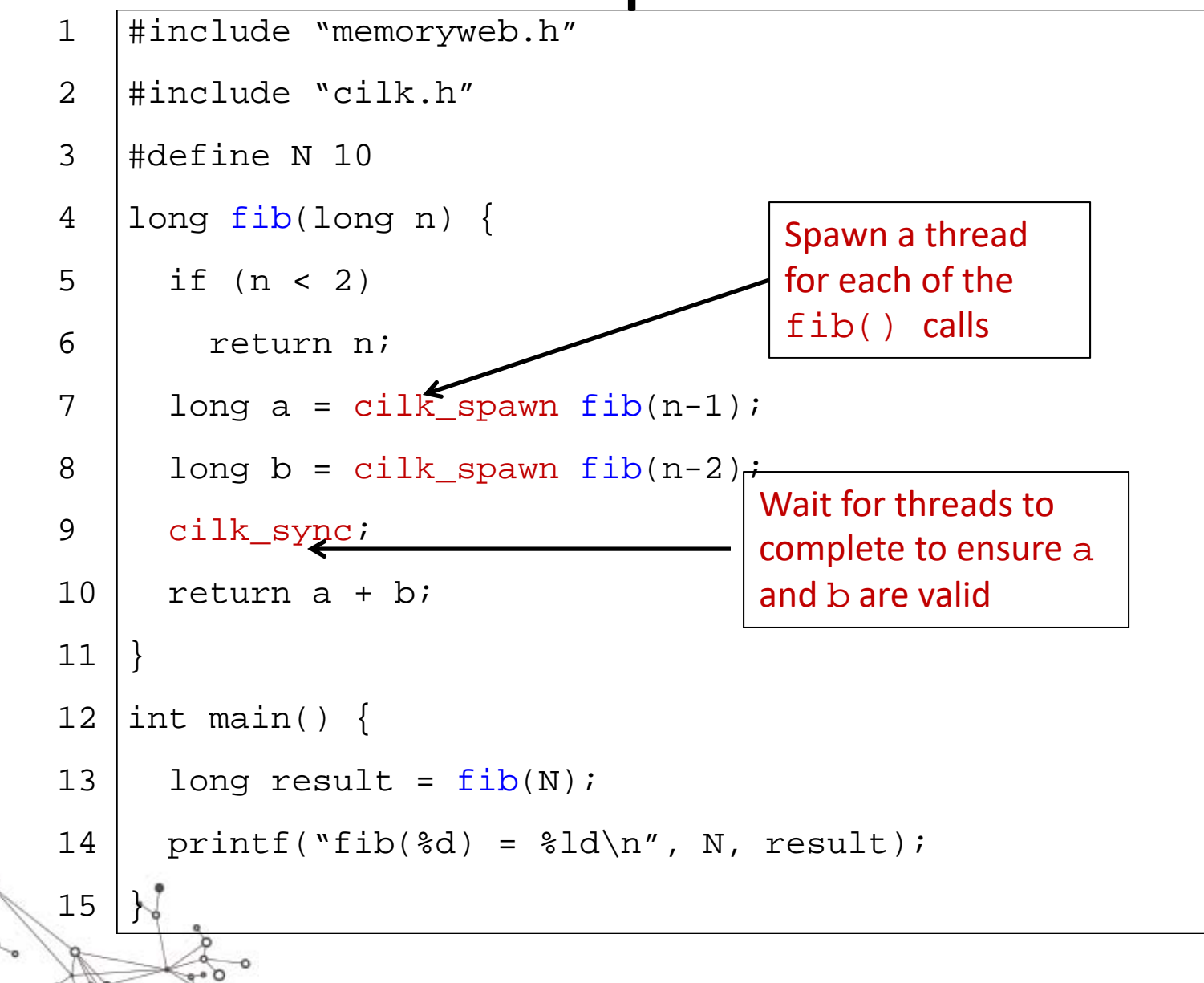

### Balancing Parallelism and Overhead

 $\triangleright$  Number of threads vs work per thread

- $\triangleright$  Enough parallelism to keep the cores busy and mask migrations
- Enough work per thread to offset thread overhead
- Target ~64 threads per core
	- Larger systems and/or more migrations may require more threads to offset those in transit
	- Maximum 512 threads per nodelet

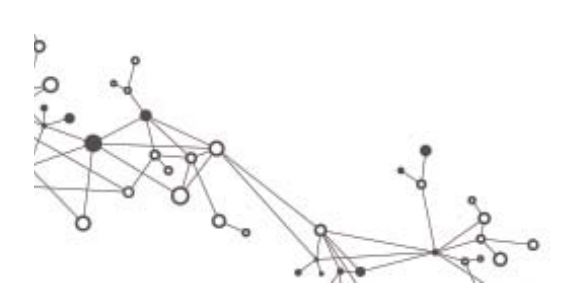

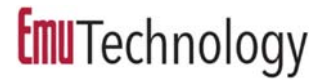

# Efficient Spawning

- $\triangleright$  Distribute spawns across the nodelets then spawn additional local threads
- **► Recursively spawn threads in a tree-like** fashion (for large # threads)
	- Allows parallel spawning rather than sequential
	- $\triangleright$  Reduces hotspot at a single nodelet if spawning across multiple nodelets
	- Used in cilk\_for

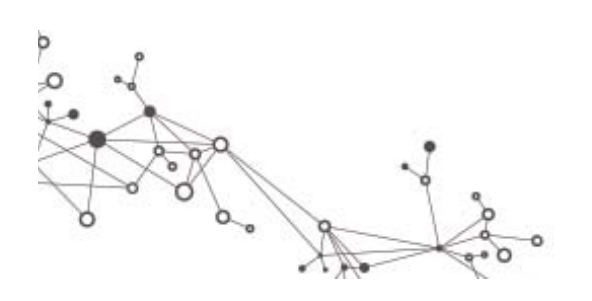

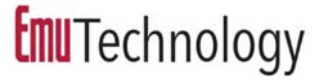

### Cilk\_for Spawn Tree Parallelization

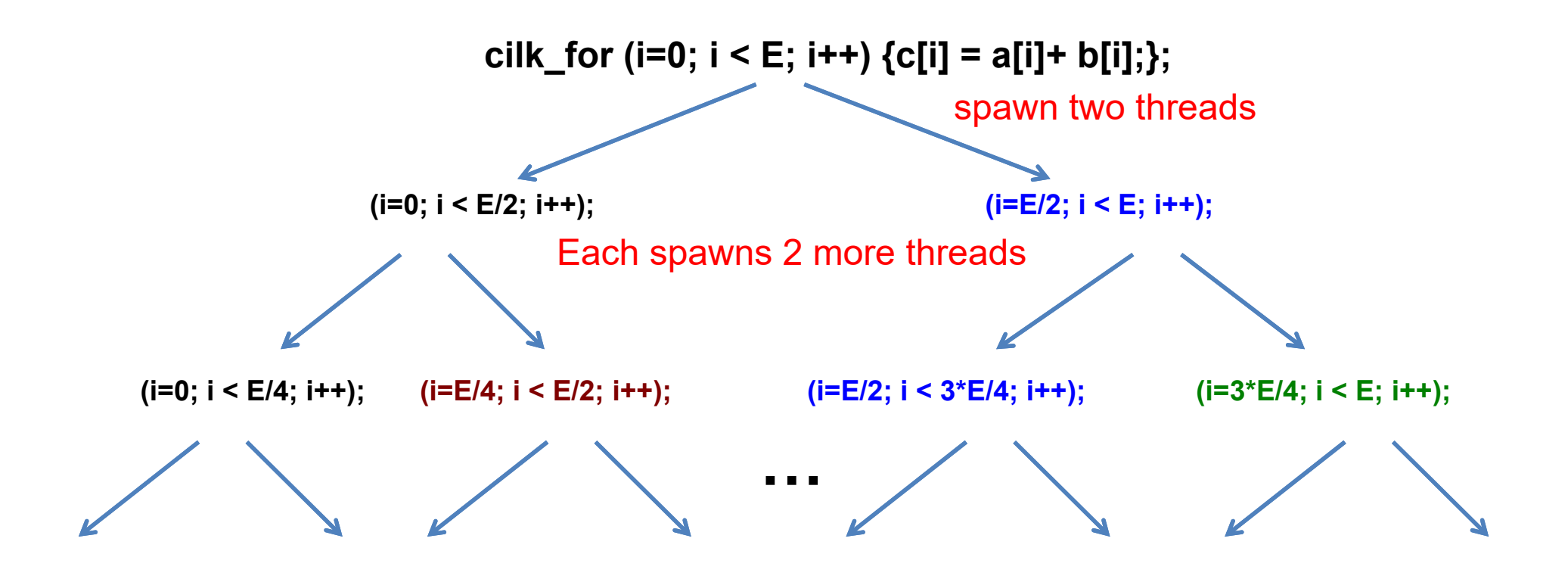

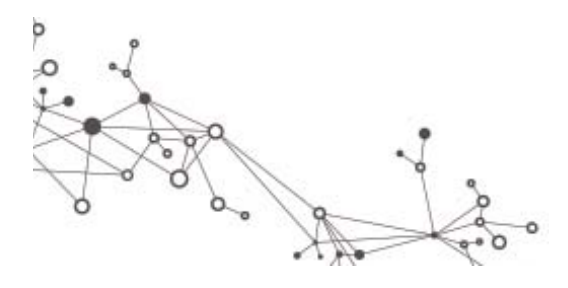

**43**

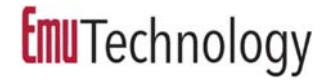

### Spawning Static Thread Teams

- $\triangleright$  Spawn a "team" of threads at each nodelet
- Each thread has a "home" nodelet
	- $\triangleright$  Threads may stay entirely local
	- $\triangleright$  Threads may migrate away then return for more work
- $\triangleright$  If work varies greatly, a work queue often performs better than assigning N elements to each thread
	- Automatically load balances
	- $\triangleright$  Reduces cost of spawn and sync by creating a single set of threads
	- Atomic increment used to grab next unit of work

# Dynamic Spawning

- $\triangleright$  Traverse a data structure and spawn based on characteristics of the structure
- **► Example: BFS** 
	- $\triangleright$  Spawn a team of threads to process vertices
	- Dynamically spawn additional threads to process edges in parallel based on size of the edge list
		- $\triangleright$  Number of edges at each vertex is unknown and may vary greatly

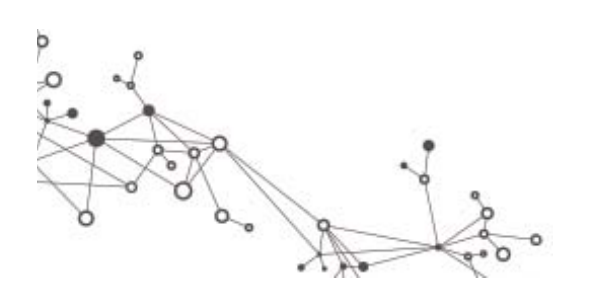

# Intrinsics

 $\triangleright$  Set of compiler recognized functions to access architecture specific operations

- Atomic Arithmetic Operations
- **> Remote Arithmetic Operations**
- Other Architecture Specific Operations
- Thread Management Functions
- **► System Queries**

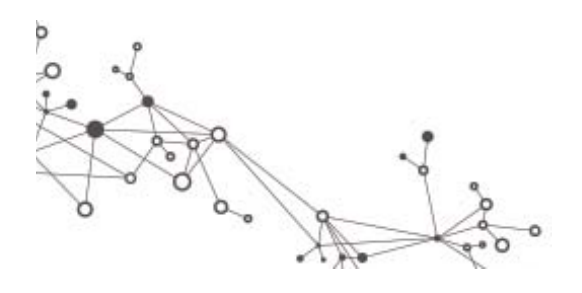

# Memory

- Single, shared address space (PGAS)
- **► Capability to define memory Views and place data in** those Views
	- $\triangleright$  Private automatic variables declared normally in Cilk
	- $\triangleright$  Support for replicated data and allocation of distributed data structures

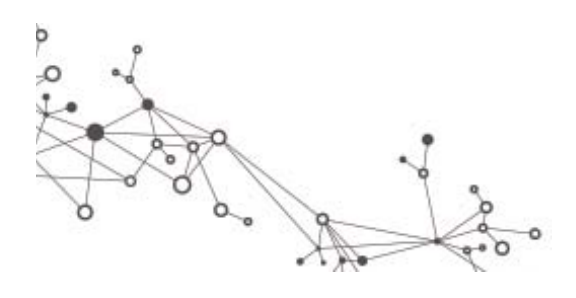

# Memory Allocation

- Data sections defined on each nodelet
- **Replicated**  global replicated data
- **Stack**  local memory allocation
	- $\triangleright$  Thread frames
	- $\triangleright$  malloc()/free()
	- new()/delete()
- **Heap**  distributed memory allocation
	- Specialized mw\_\*malloc\*() functions

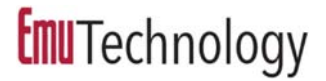

### Global Replicated Data Structures

#### **replicated long c = 3927883;**

- $\triangleright$  Instructs compiler to place an instance on each nodelet
- Uses a "View 0" address that always gives local instance
- Must be a **global** variable
- **Example Uses:** 
	- **► Constants** 
		- ► Copy on each nodelet
		- All initialized to the **same** unchanging value
		- $\triangleright$  EX: PI, pointer to shared data structure
	- Local data
		- ► Copy on each nodelet
		- May have **differen**t values
		- Use only when it does **not** matter which instance you access!
		- EX: random number table, pointer to local work queue

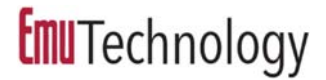

### Global Replicated Data Structures

- $\triangleright$  Replicating key shared data structures can improve performance
	- Pointers to shared distributed data e.g. array
	- Copy at each nodelet avoids migrations to get address
	- $\triangleright$  Compiler generates the address rather than having to pass the address to each function call and carry it during migrations
	- Can reduce spills at function calls

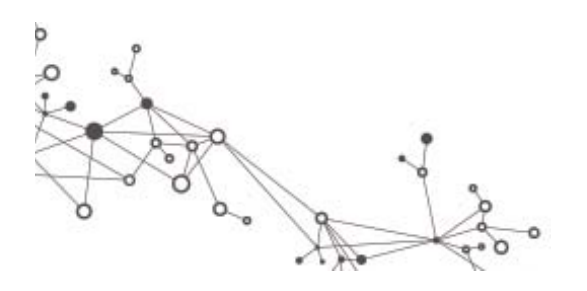

### Initializing Replicated Data Structures

**void mw\_replicated\_init(long \*repl\_addr, long value)**

 $\triangleright$  Initializes each instance of replicated data structure to value

**void mw\_replicated\_init\_multiple (long \*repl\_addr, long (\*init\_func)(long) )**

 $\triangleright$  Initializes each instance of replicated data structure using the **result** of the user‐defined function init\_func(n) where n is the nodelet number

**void mw\_replicated\_init\_generic(long \*repl\_addr,**

**void (\*init\_func)(void \*, long) )**

 $\triangleright$  Initializes each instance of replicated data structure using the user‐defined function init\_func(&obj, n), where obj is the address of the replicated data structure and n is the nodelet number

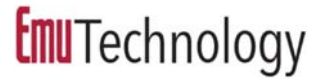

### Accessing Replicated Data Structures

- **void \* mw\_get\_localto(void \*r\_ptr, void \*dest\_ptr)**
- $\triangleright$  Returns a pointer to the instance of a replicated data structure co-located with the destination pointer
- **void \* mw\_get\_nth(void \*r\_ptr, unsigned n)**
- $\triangleright$  Returns a pointer to the nth instance of a replicated data structure

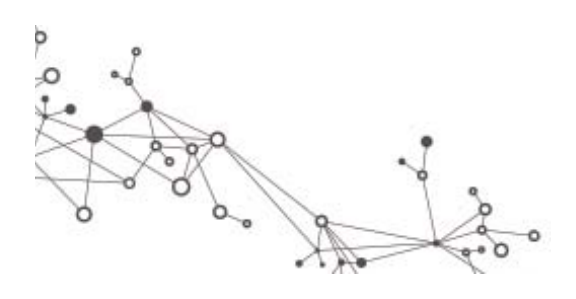

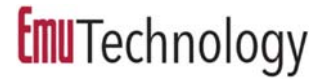

# Local Memory Allocation

- Allocate from the stack section on the current nodelet using conventional C/C++ functions  $\triangleright$  malloc and free
	- $\triangleright$  new and delete

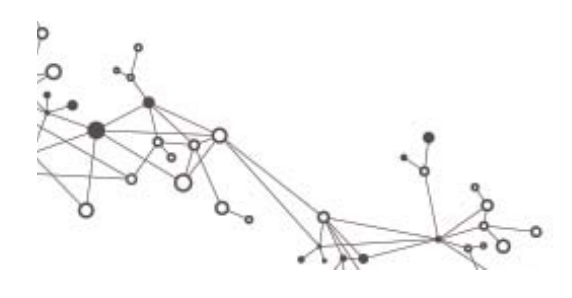

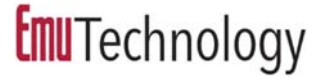

### Distributed Memory Allocation

#### **void \* mw\_localmalloc(size\_t eltsize, void \*ptr)**

- $\triangleright$  Block of memory located in same locale as another data structure
- **void \* mw\_malloc1dlong(unsigned numelements)** Array of longs striped across nodelets round robin

#### **void \* mw\_malloc2d(unsigned nelements, size\_t eltsize)**

 Array of pointers striped across nodelets round robin  $\blacktriangleright$ Each points to a block of memory in the same locale

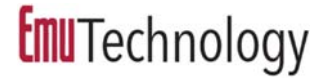

### Distributed Free

#### **void mw\_free(void \*allocedpointer)**

 $\triangleright$  Free data allocated by mw\_malloc2d

### **void mw\_localfree(void \*allocedpointer)**  $\triangleright$  Free data allocated by mw\_localmalloc

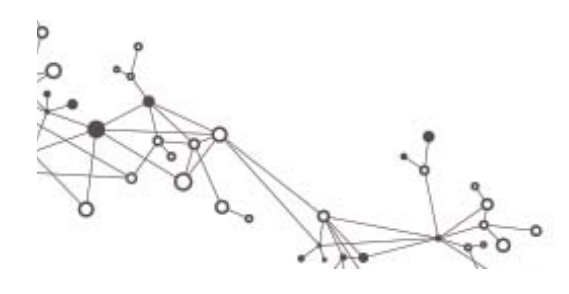

**Emu**Technology

### **EMU HARDWARE ROADMAP**

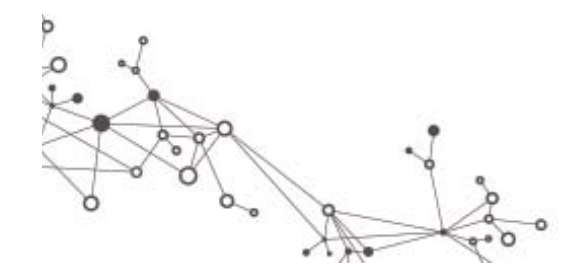

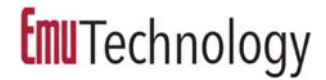

## The Current Chick Hardware

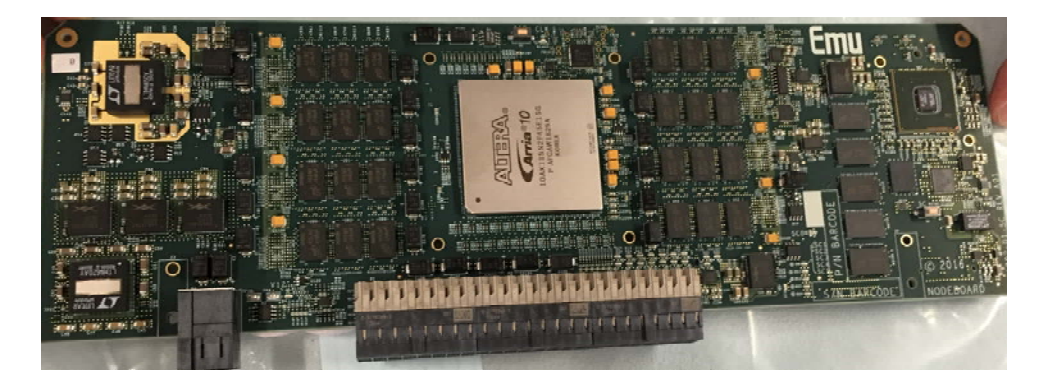

 **8 nodes (64 nodelets) 512 GB Shared Memory 8 TB SSD**

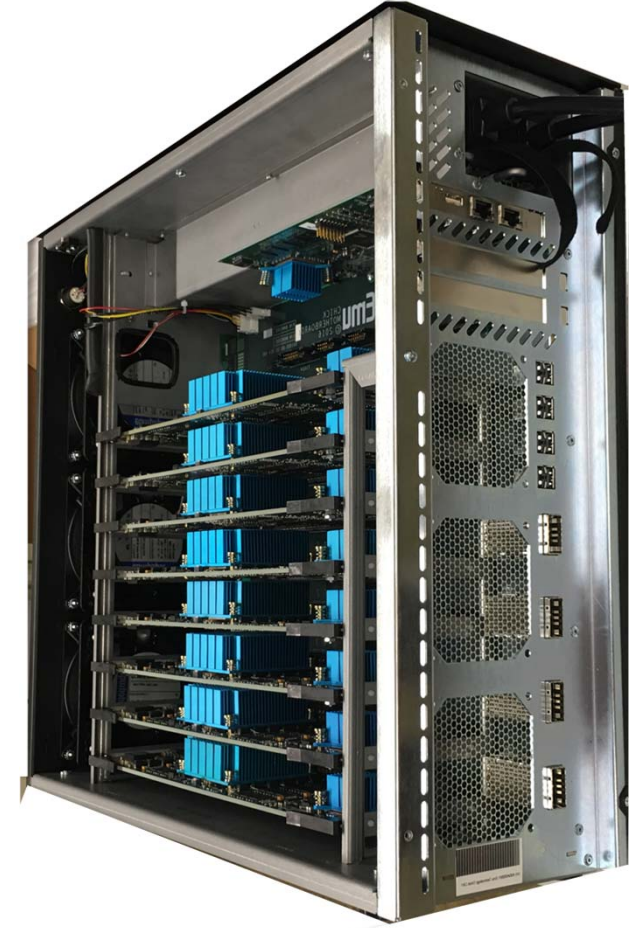

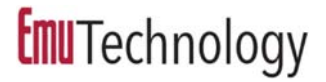

### **Emu** Hardware Roadmap

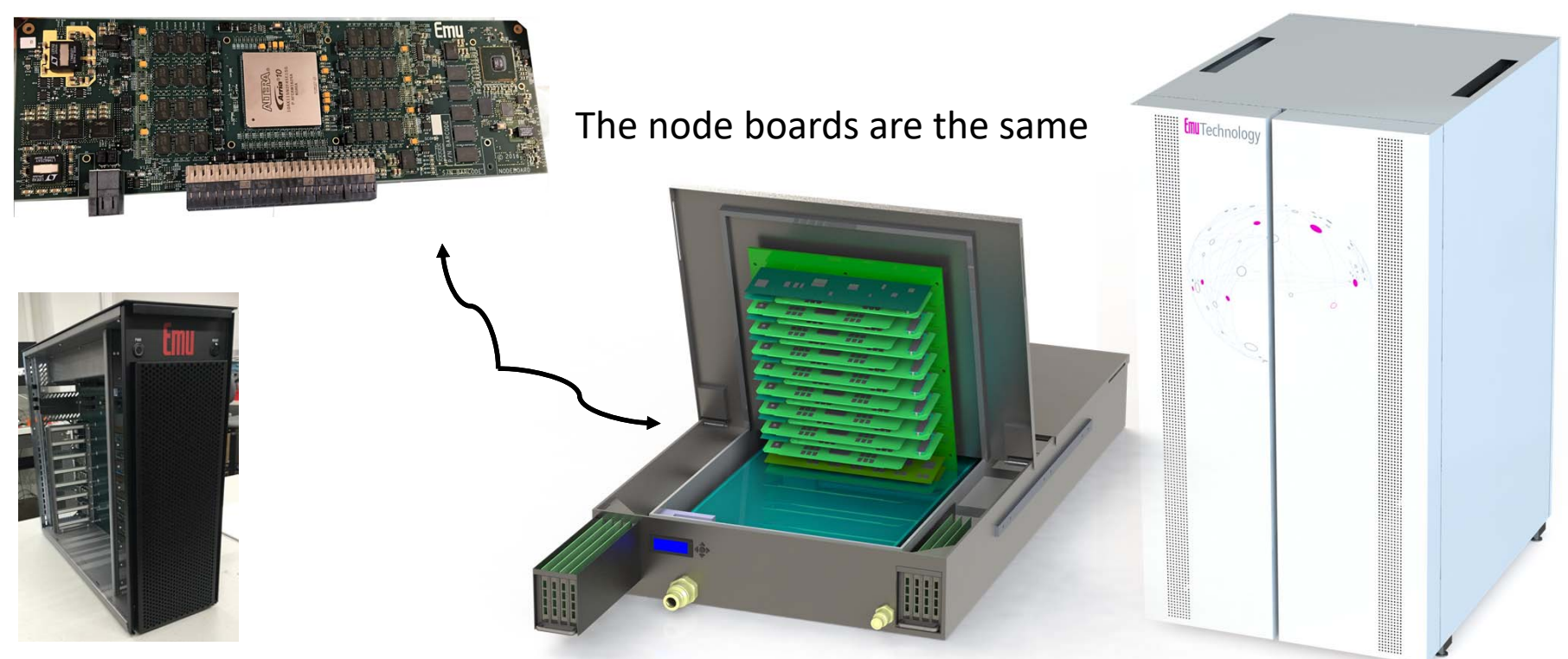

#### **Emu Chick**

- •**8192 concurrent threads**
- •**Copy room environment**
- •**Shipping now**

#### **Emu Rack**

- •**>260000 concurrent threads/rack**
- •**Server room environment**
- •**In development**

### Emu Rack

- 32 to 256 Gossamer‐A / S Node Cards per rack
	- 32, 64, 128, or 256 nodes
	- $\triangleright$  Single system images to 256 racks (64K nodes)
- 64 / 128 GB DDR4 DRAM per node
- ▶ SRIO Gen 3 Switched Network Fabric (node links are SRIO Gen 2 for Gossamer‐A nodes)
- $\triangleright$  Up to 16 PCI express slots per Chassis (128/rack)
- $\triangleright$  Immersion cooled with OptiCool Fluid coolant
	- $\blacktriangleright$ Option for liquid‐liquid or liquid‐air heat exchanger

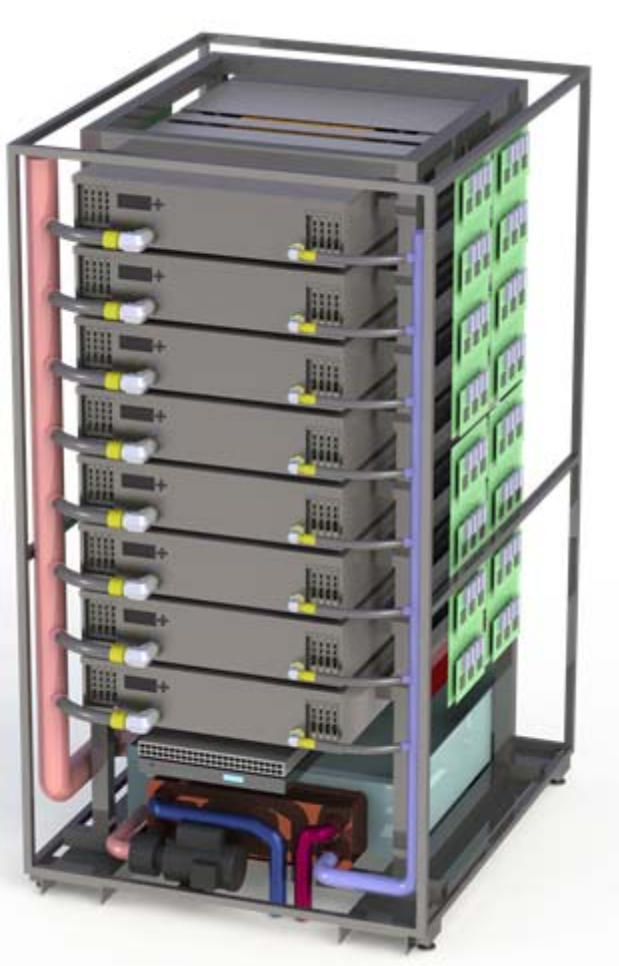

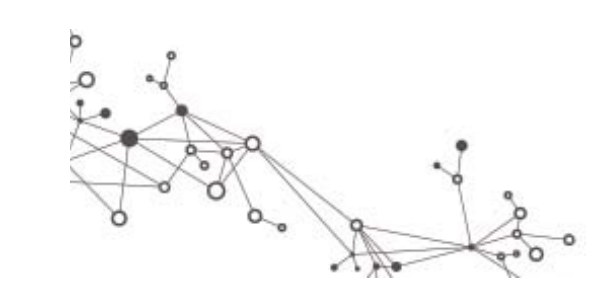

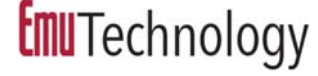

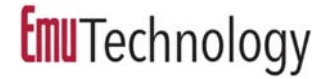

### Rack Internals

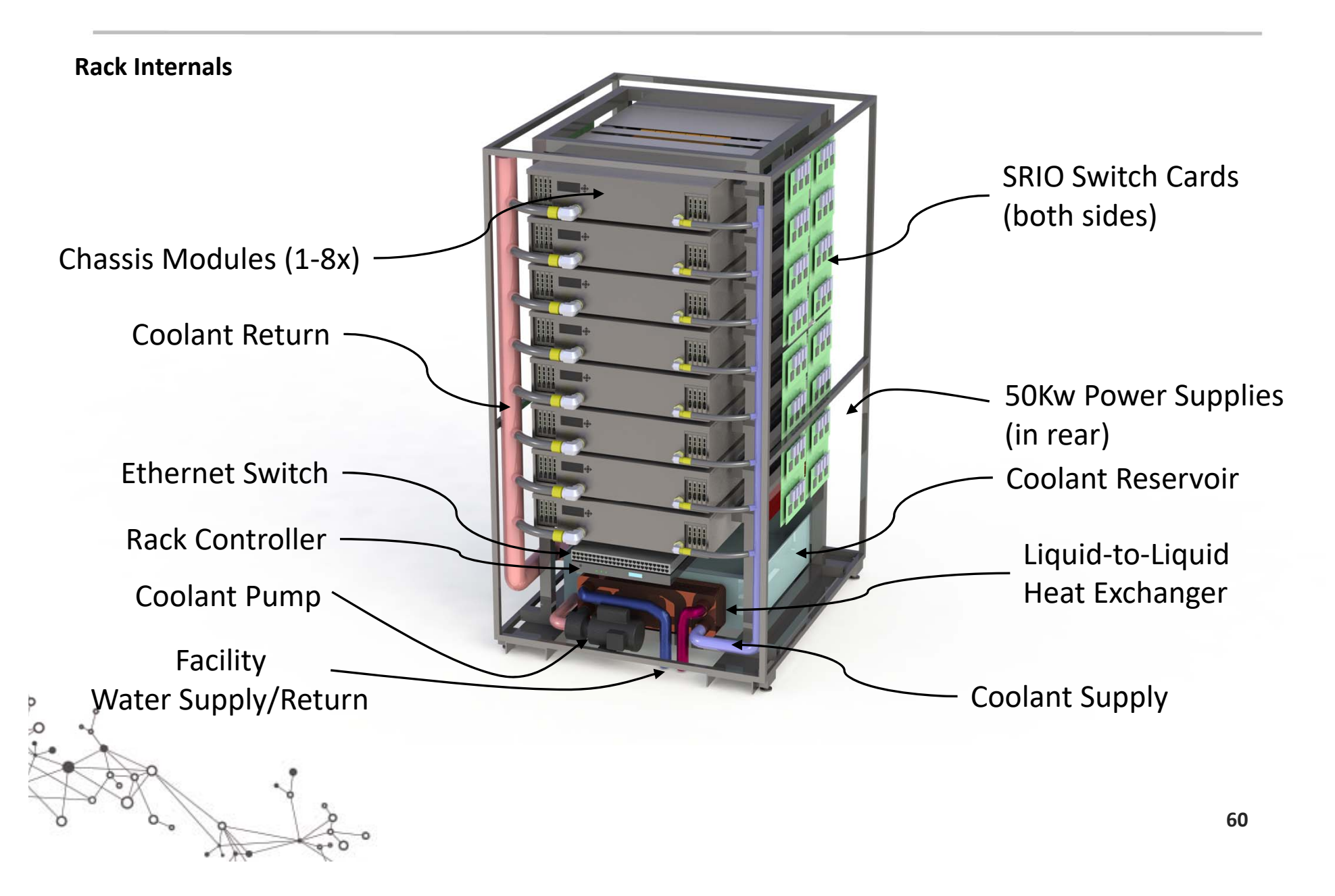

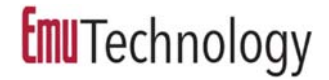

### Chassis Module

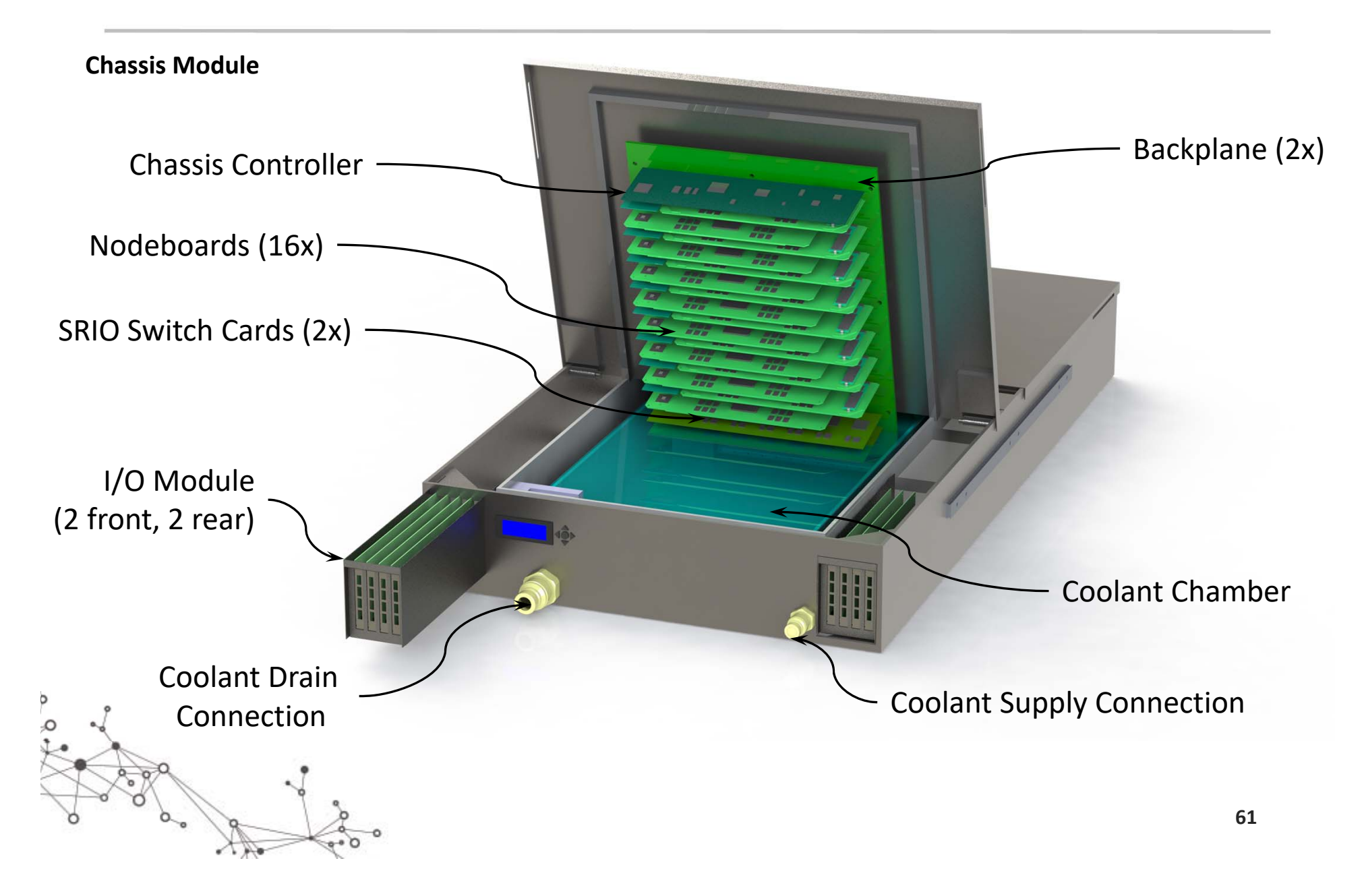

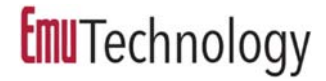

### Chassis Module

**Service Access**

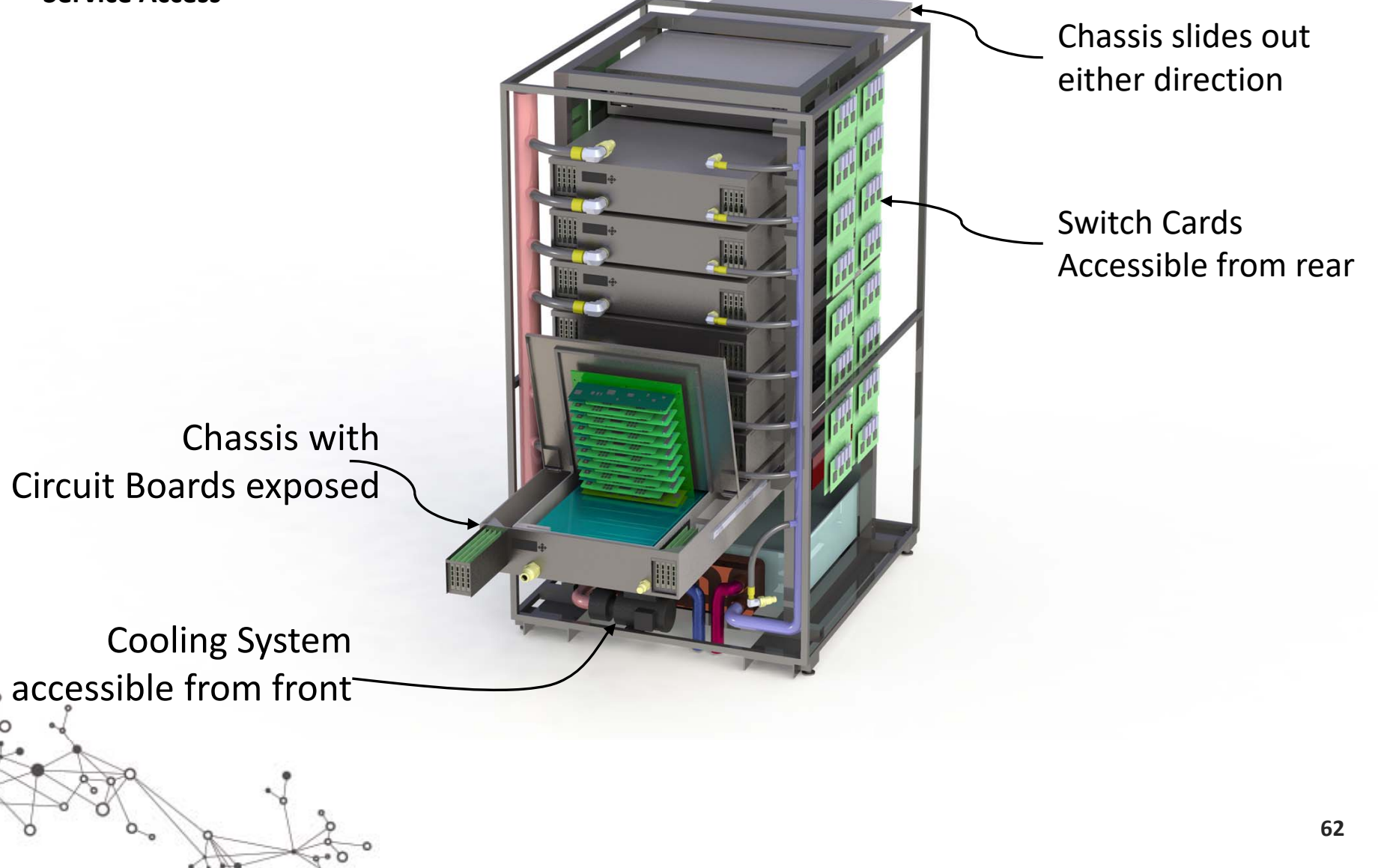

**Emu**Technology

### **SOFTWARE DEVELOPMENT: CURRENT AND FUTURE**

 $\circ$   $\circ$ 

S

 $\infty$ 

# Emu Cilk Toolchain

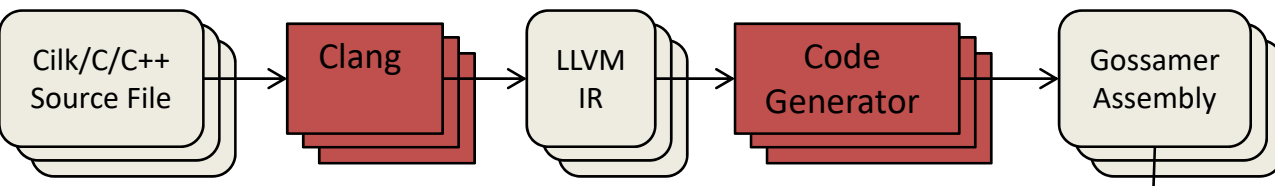

- Cilk (clang) front‐end modified to support Emu Cilk
	- **► Supports fine-grain asynchronous** task spawning and sync
	- $\triangleright$  Supports thread placement hints
- $\triangleright$  Custom code generator for the Emu GCs
- $\triangleright$  Custom calling convention and run‐time support
	- Custom assembler and linker

 $\blacktriangleright$ 

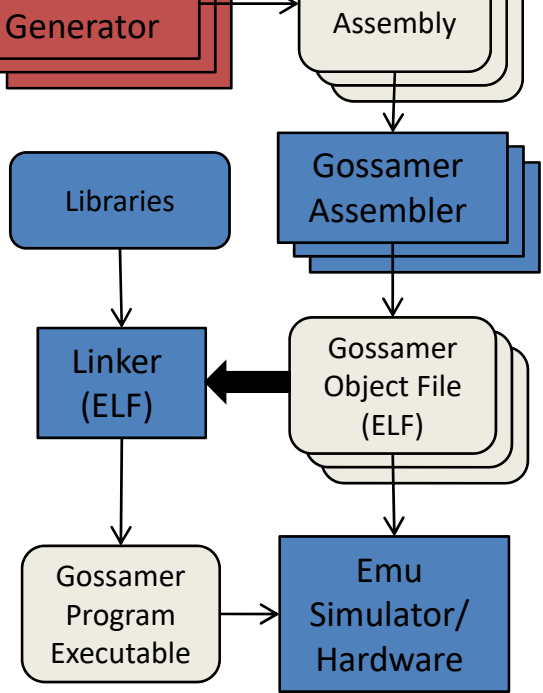

Support for C, C++, and CilkPlus provides **familiar development environment**

### Custom Code Generator for EMU

- Accumulator‐based architecture, emphasizing small code (smallest instruction is a nibble)
- Two accumulators and 16 GP registers, all 64‐bits
- $\blacktriangleright$  LLVM's code generator is ok for traditional architectures, but lacks flexibility to effectively accommodate out‐of‐the‐box ideas

#### **Custom approach** for code generation

- $\blacktriangleright$ Instruction selection using BURG techniques
- $\blacktriangleright$ Register allocation via graph coloring
- $\blacktriangleright$ Trivial scheduling (no VLIW/SIMD/superscalar)
- $\blacktriangleright$  Integrated, overcoming traditional phase‐order problems

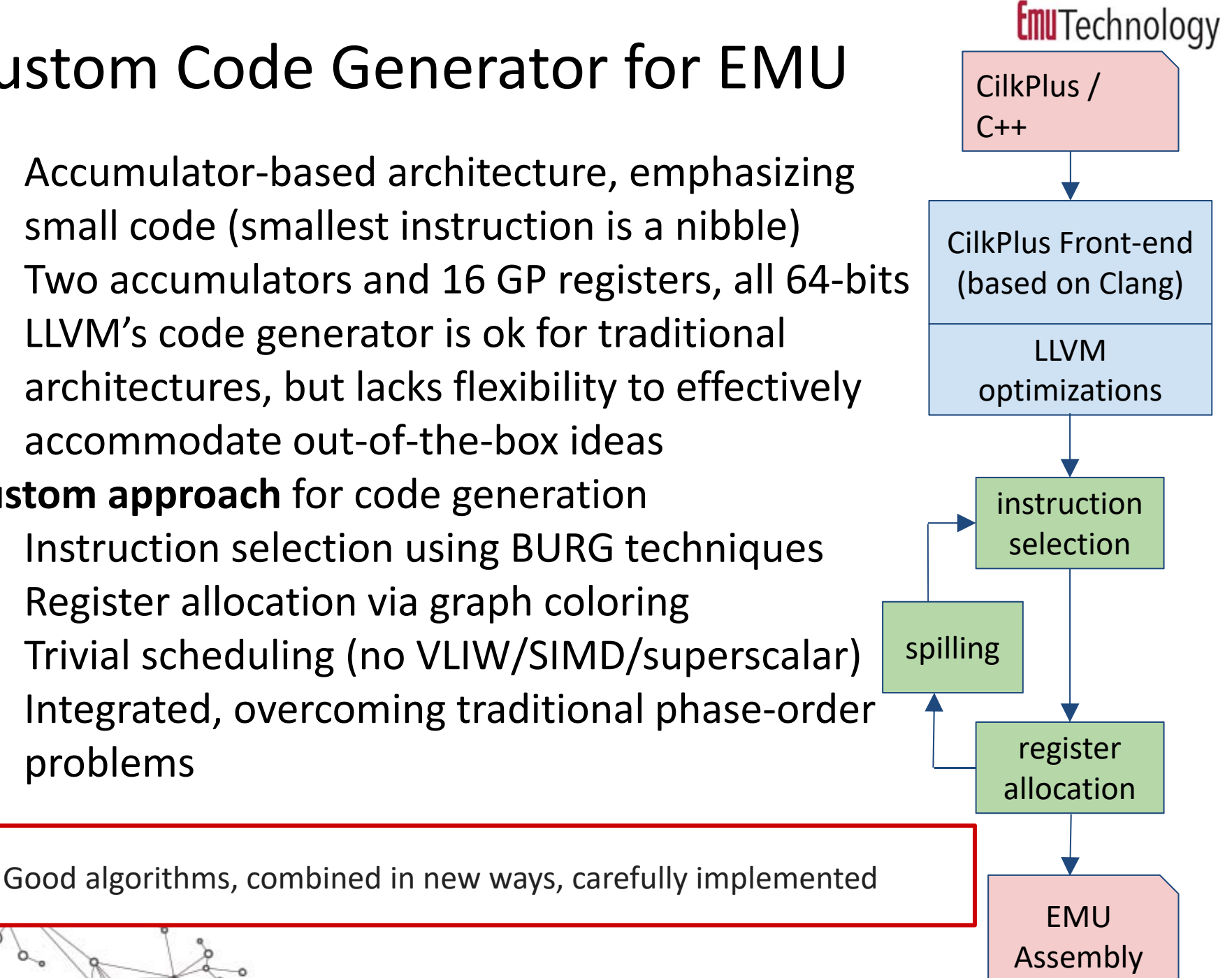

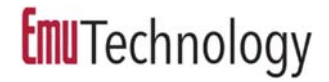

# **Emu** Compiler Features

- > Thread spawn and migration via Cilk
- Manages cactus stack
- Manages limited register set
- Limits register spilling due to migration
- **► Use of remote write instructions vs.** migrating store
- **► Thread re-sizing**

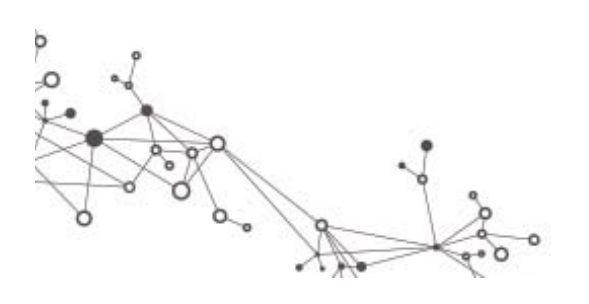

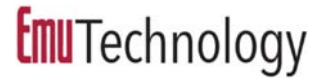

# Standard C Library

### **▶ Port of musl-libc**

- > http://www.musl-libc.org/
- $\triangleright$  Prioritize most frequently used functionality

 $\triangleright$  No support for pthreads

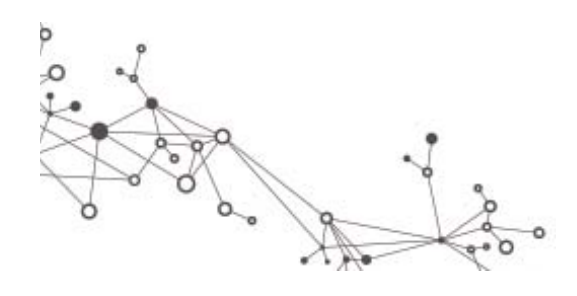

# Standard C++ Library

- > Port of libcxx: https://libcxx.llvm.org/
	- $\triangleright$  Supports most frequently used functionality:
		- Containers array, deque, forward\_list, unordered\_set, vector
		- $\triangleright$  General algorithm, chrono, iterator, tuple
		- $\triangleright$  Language support limits, new, typeinfo
		- $\triangleright$  Numerics valarray, numeri, ratio
		- $\triangleright$  Strings
		- $\triangleright$  Streams
	- $\triangleright$  No support for
		- Exception handling (e.g. throw/catch)
		- $\triangleright$  Atomic operations for data types less than 64 bits
		- $\triangleright$  Distributed containers

 $\blacktriangleright$ Testing and debugging is ongoing.

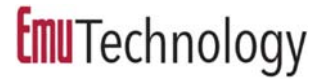

# CilkPlus Under Development

#### Latest Clang front‐end to support

- $\triangleright$  C/C++ 11, 14
- CilkPlus Runtime
- $\triangleright$  Key CilkPlus features
	- **Reducers:** list, min/max, addition, bitwise AND/OR/XOR, multiplication, ostream, string, vector
	- **Pedigrees:** unique naming convention for threads
- $\triangleright$  No support for
	- CilkPlus vector operations
- $\blacktriangleright$ Currently being debugged

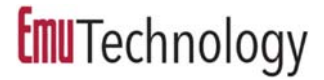

# Toolchain Next Steps

- Complete CilkPlus debugging
- C++ exception handling
- Extend toolchain testing coverage
- Optimize frequently used features such as cilk for and reducer implementations

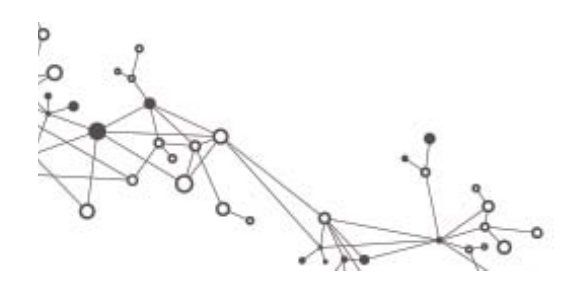

## User Libraries

- GNU Multiple Precision Arithmetic (GMP) Library
	- $\triangleright$  Library for arbitrary precision arithmetic
	- Currently support integer GMP for Emu
- $\triangleright$  Exploring
	- Ligra Graph Library for Shared Memory (Cilk)
		- http://jshun.github.io/ligra/docs/introduction.html

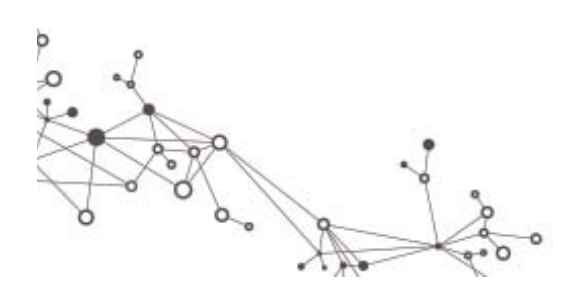

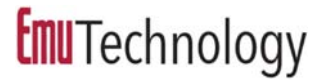

## Collaborations

- STINGER Graph Library
	- http://www.stingergraph.com/
	- Georgia Tech
- $\triangleright$  Open MP
	- http://www.openmp.org/
	- **▶ Stony Brook**
- GraphBLAS
	- http://www.graphblas.org
	- SEI/UMBC
- ► Kokkos C++ Programming EcoSystem
	- https://github.com/kokkos
	- Georgia Tech/Sandia
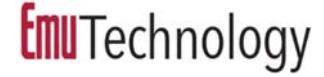

#### Software Roadmap

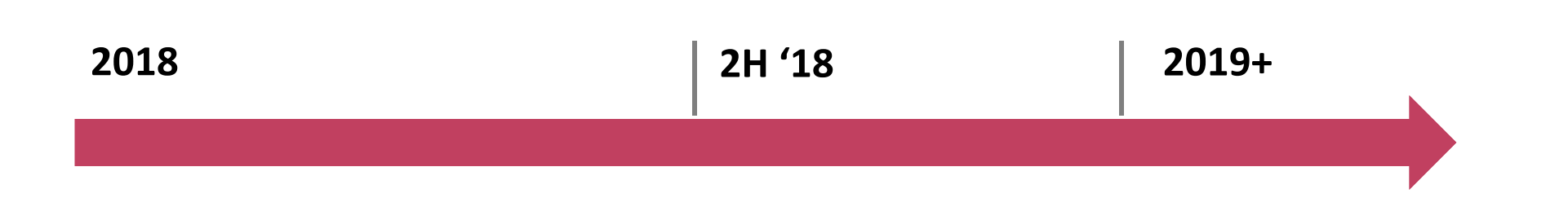

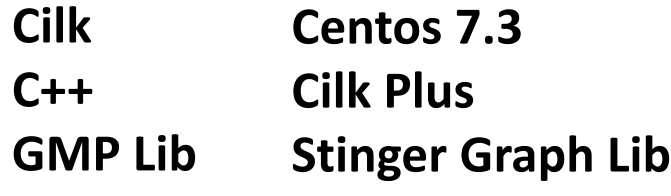

**Open MP GraphBLAS Python Front End Cilk/Tapir Parallel Optimization**

**Machine Learning Lib Lustre/GPFS Python Libs on GCs Cilk Race Detector Cilk Profiler**

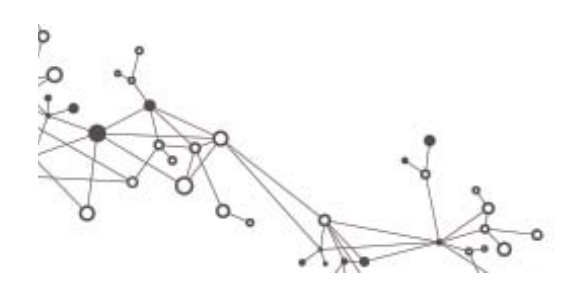

**Emu**Technology

# **Open Cilk**

I-Ting Angelina Lee Washington University in St. Louis

> *Emu Tutorial @ IPDPS May 22, 2018*

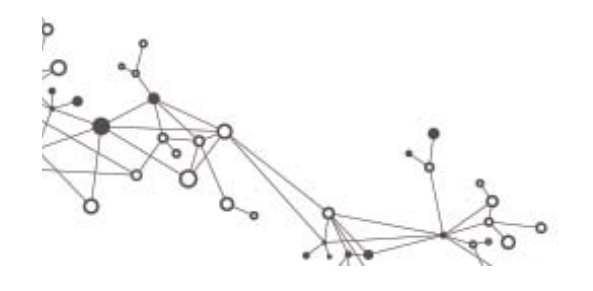

**74**

**Emu**Technology

# **Open Cilk**

I-Ting Angelina Lee Washington University in St. Louis

> *Emu Tutorial @ IPDPS May 22, 2018*

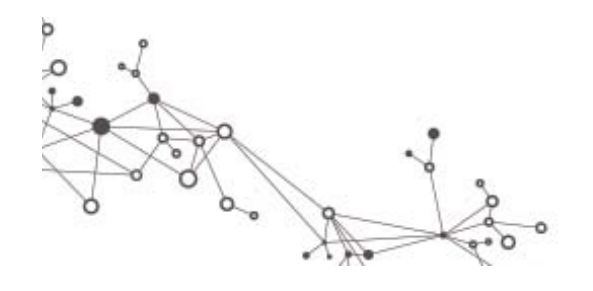

**75**

#### What Is Cilk?

**► Cilk** extends C/C++ with a small set of linguistic control constructs to support **fork‐join parallelism**.

#### **Cilk** focuses on:

- **▶ Shared-memory multiprocessing**
- $\blacktriangleright$ Client‐side multiprogrammed environments
- $\triangleright$  Regular and irregular computations
- $\triangleright$  New applications and legacy codebases
- $\blacktriangleright$ Response‐time‐sensitive application programming
- $\triangleright$  Predictable and composable performance

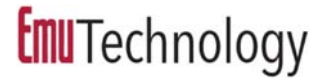

#### Features of Cilk

- A **processor‐oblivious** programming model with simple, effective, and composable language constructs for expressing parallelism
- A provably and practically efficient **work‐ stealing** scheduler
- A rich suite of **productivity tools**:
	- **Cilksan:** Determinacy race detector
	- **Cilkscale:** Scalability analyzer
	- **Cilkprof:** Scalability profiler

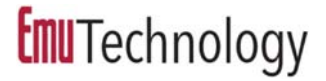

#### Features of Cilk

- A **processor‐oblivious** programming model with simple, effective, and composable language constructs for expressing parallelism
- A provably and practically efficient **work‐ stealing** scheduler
- A rich suite of **productivity tools**:
	- **Cilksan:** Determinacy race detector
	- **Cilkscale:** Scalability analyzer
	- **Cilkprof:** Scalability profiler

### Nested Parallelism in Cilk

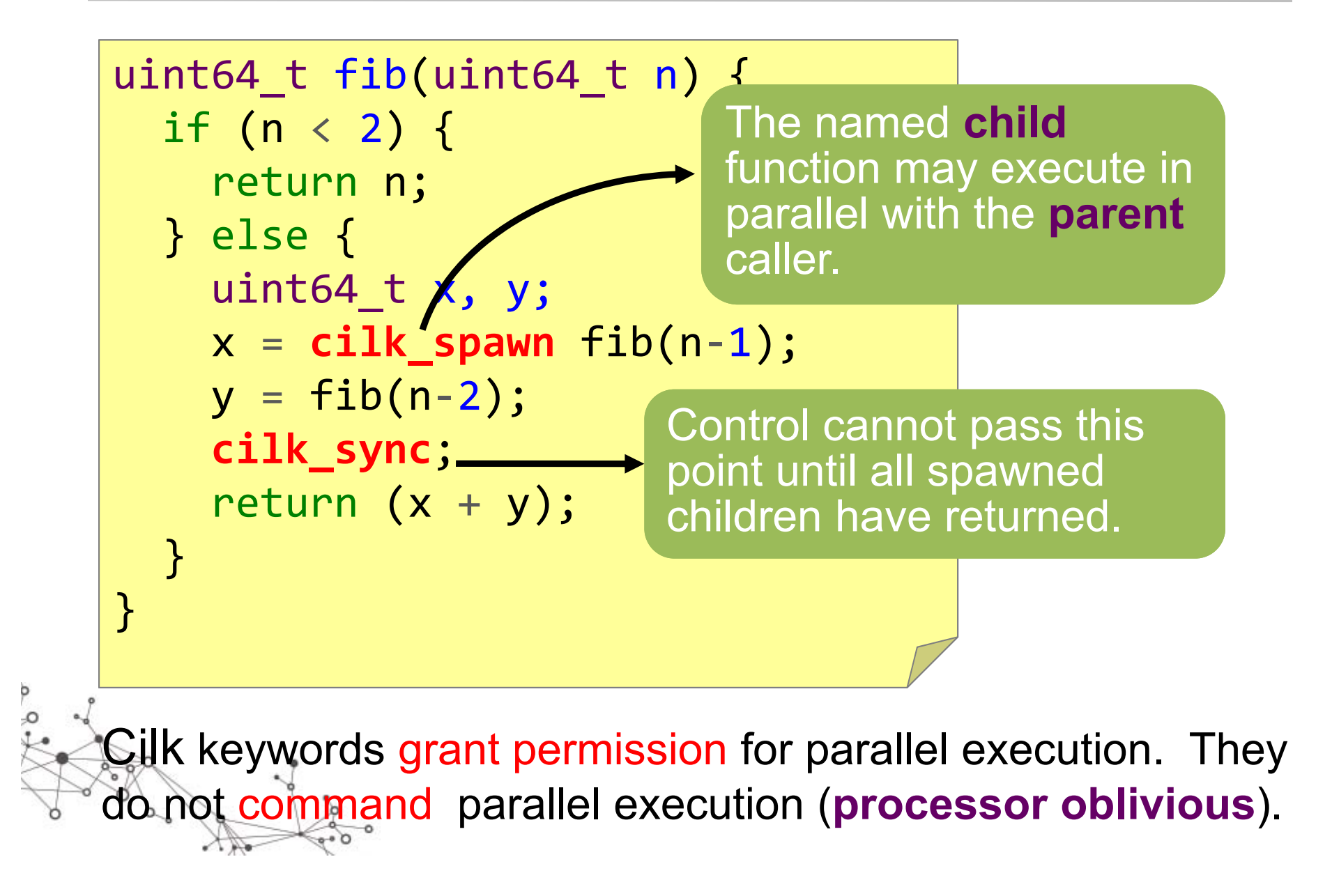

### Loop Parallelism in Cilk

**Example:**  In‐place matrix transpose

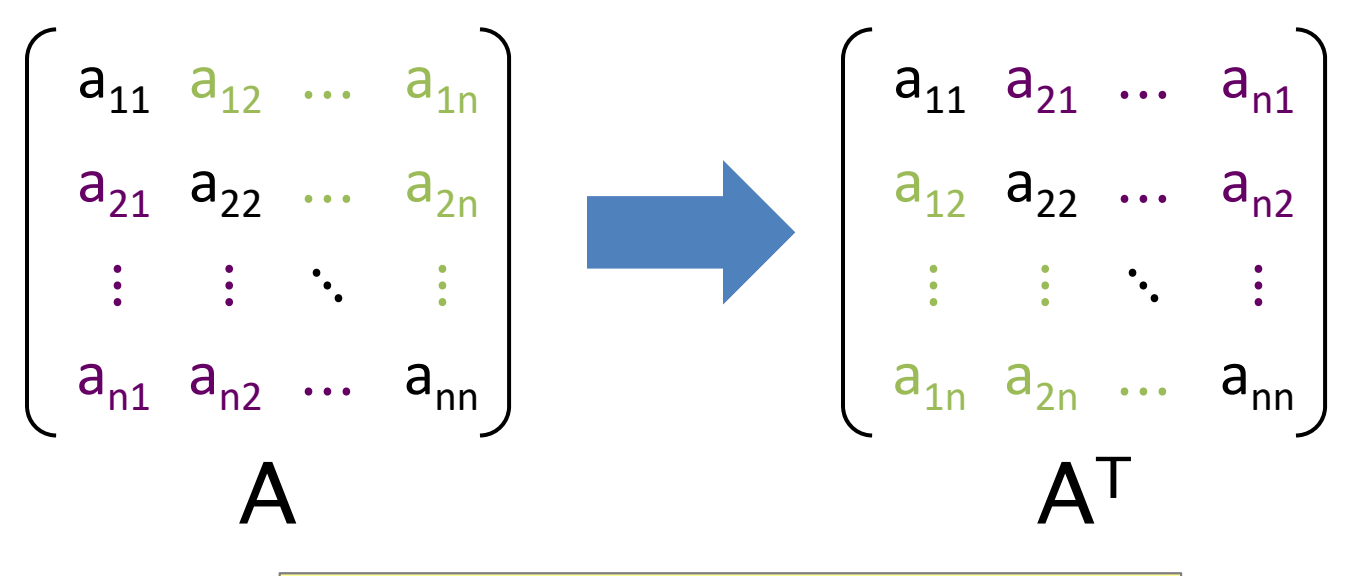

The iterations of a cilk\_for loop execute in parallel.

**// indices run from 0, not 1cilk\_for** (int i=1; i <n; ++i) { for(int j =0; j <i; ++j) { int temp = A[i][j]; A[i][j] = A[j][i]; A[j][i] = temp; } }

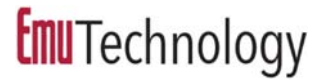

#### Serial Semantics

#### **Cilk source**

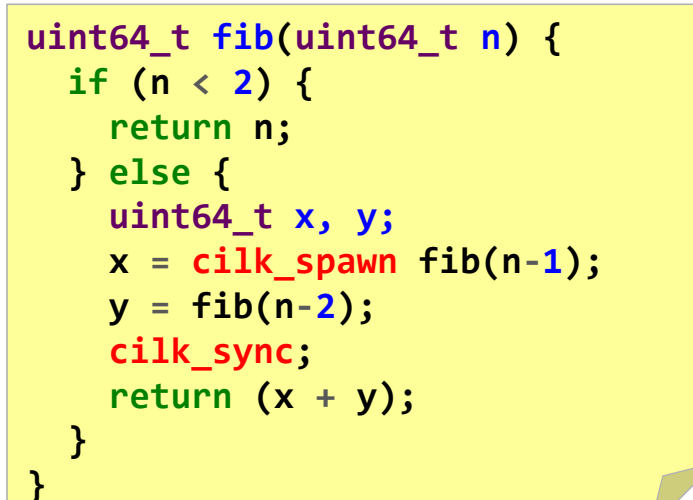

#### **serialization**

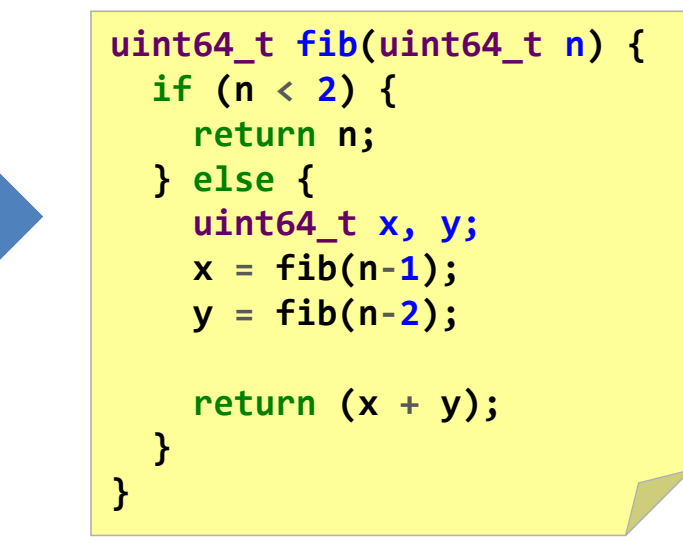

The **serialization** of a Cilk program is always a legal interpretation of the program's semantics.

Remember, Cilk keywords grant permission for parallel execution. They do not command parallel execution.

To obtain the serialization:

#define **cilk\_for** for #define **cilk\_spawn** #define **cilk\_syncz**

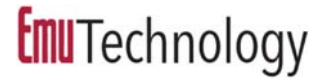

#### Features of Cilk

- A **processor‐oblivious** programming model with simple, effective, and composable language constructs for expressing parallelism
- A provably and practically efficient **work‐ stealing** scheduler
- A rich suite of **productivity tools**:
	- **Cilksan:** Determinacy race detector
	- **Cilkscale:** Scalability analyzer
	- **Cilkprof:** Scalability profiler

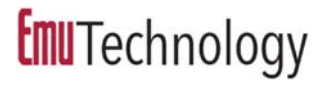

### Scheduling in Cilk

- The Cilk concurrency platform allows the programmer to express logical parallelism in an application.
- •• The Cilk scheduler maps the executing program onto the processor cores dynamically at runtime.
- • Cilk's **work‐stealing scheduler** is provably efficient.

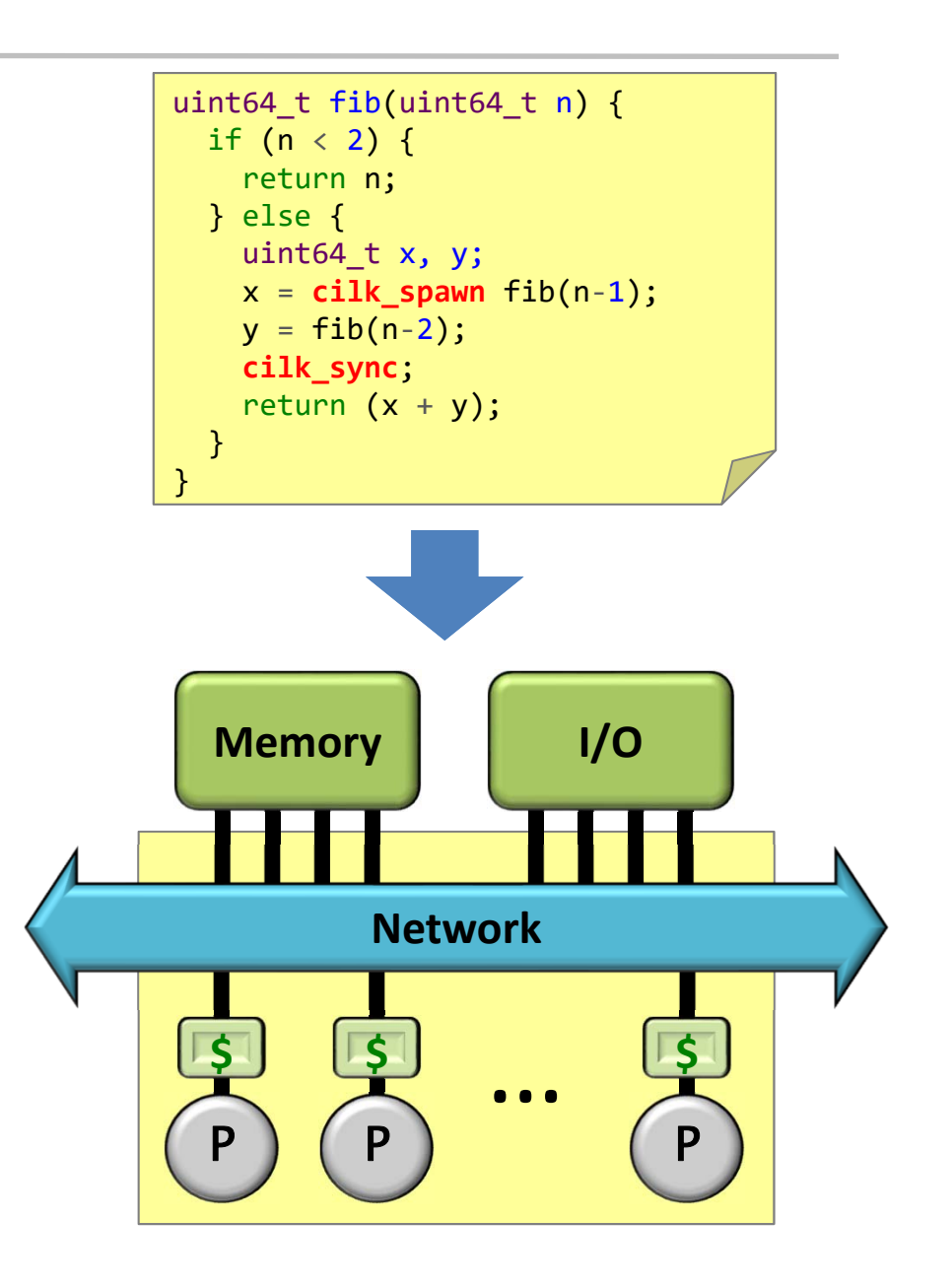

#### Cilk Performance Bound

#### **Definition.** T<sub>P</sub> — execution time on P processors T 1— **work** T ∞— **span**  $T_1/T_{\infty}$ ——————————————— **parallelism**

*Theorem [BL94].* A work-stealing scheduler can achieve expected running time

 ${\sf T}_{\sf P}$  =  ${\sf T}_1$  / P + O(T $_{\infty}$ )

on P processors.

*In Practice.* Cilk's scheduler achieves execution time  ${\sf T}_{\sf P}$   $\thickapprox$   ${\sf T}_1 / {\sf P}$  +  ${\sf T}_\infty$ on P processors.

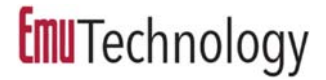

#### Linear Speedup

*Corollary.* Cilk scheduler achieves near-perfect linear speedup whenever  $\mathsf{T}_1\!/\mathsf{T}_\infty \gg \mathsf{P}$  .

*Proof.* Since  $T_1/T_\infty \gg P$  is equivalent to  $T_{\scriptscriptstyle{\infty}} \ll T_{\scriptscriptstyle{1}}$ /P, Cilk's performance bound gives us

$$
T_P \leq T_1/P + T_{\infty}
$$
  
\n $\approx T_1/P$ . (first term dominates)

Thus, the speedup is  ${\sf T_1}/{\sf T_P}\thickapprox {\sf P}$  .  $\quad \blacksquare$ 

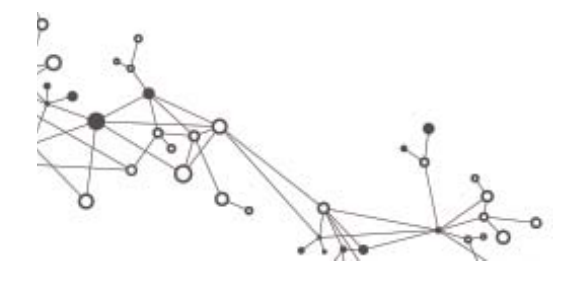

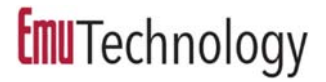

#### Features of Cilk

- A **processor‐oblivious** programming model with simple, effective, and composable language constructs for expressing parallelism
- A provably and practically efficient **work‐ stealing** scheduler
- A rich suite of **productivity tools**:
	- **Cilksan:** Determinacy race detector
	- **Cilkscale:** Scalability analyzer
	- **Cilkprof:** Scalability profiler

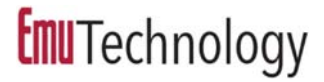

#### Determinacy Race

A *determinacy race* occurs when two logically parallel instructions access the same memory location and at least one of the instructions performs a write.

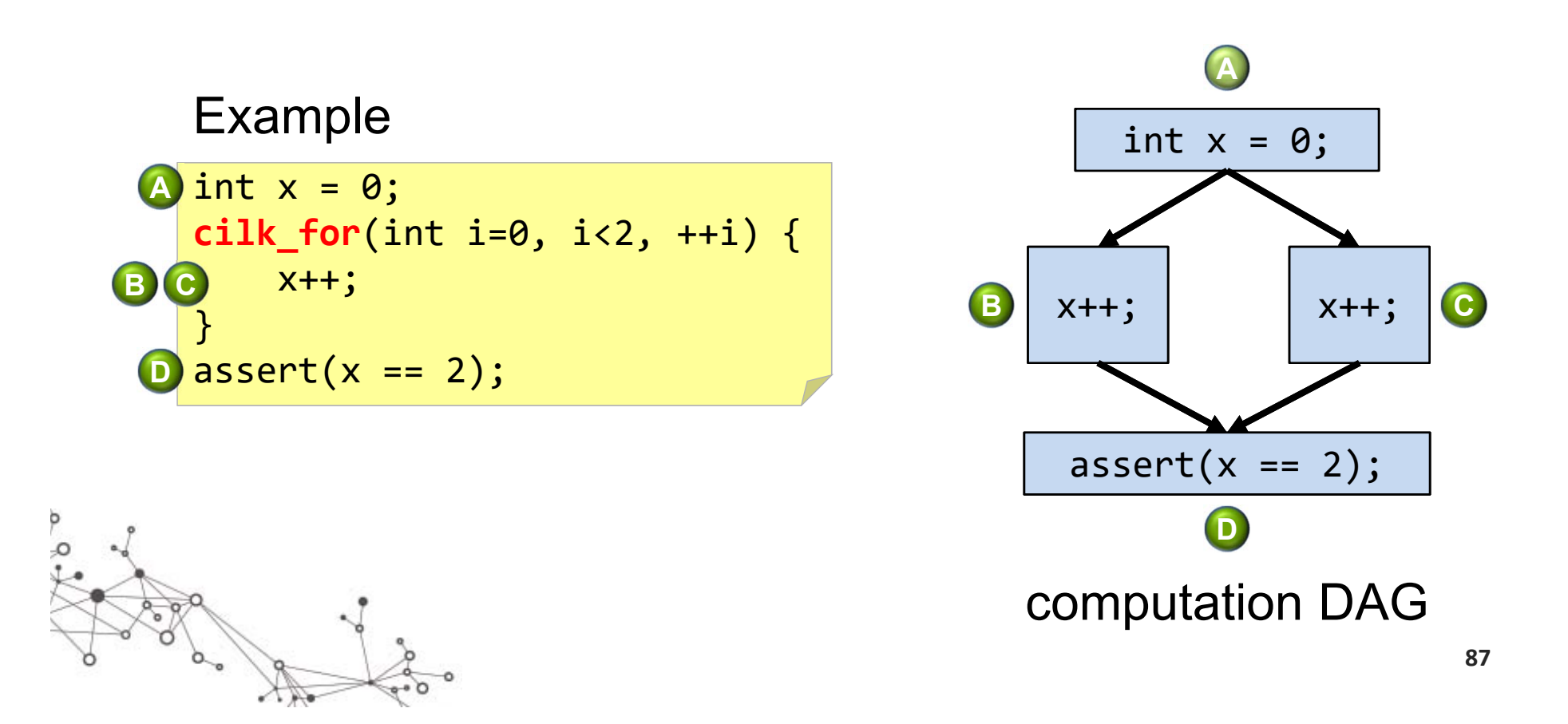

#### Determinacy Race

A *determinacy race* occurs when two logically parallel instructions access the same memory location and at least one of the instructions performs a write.

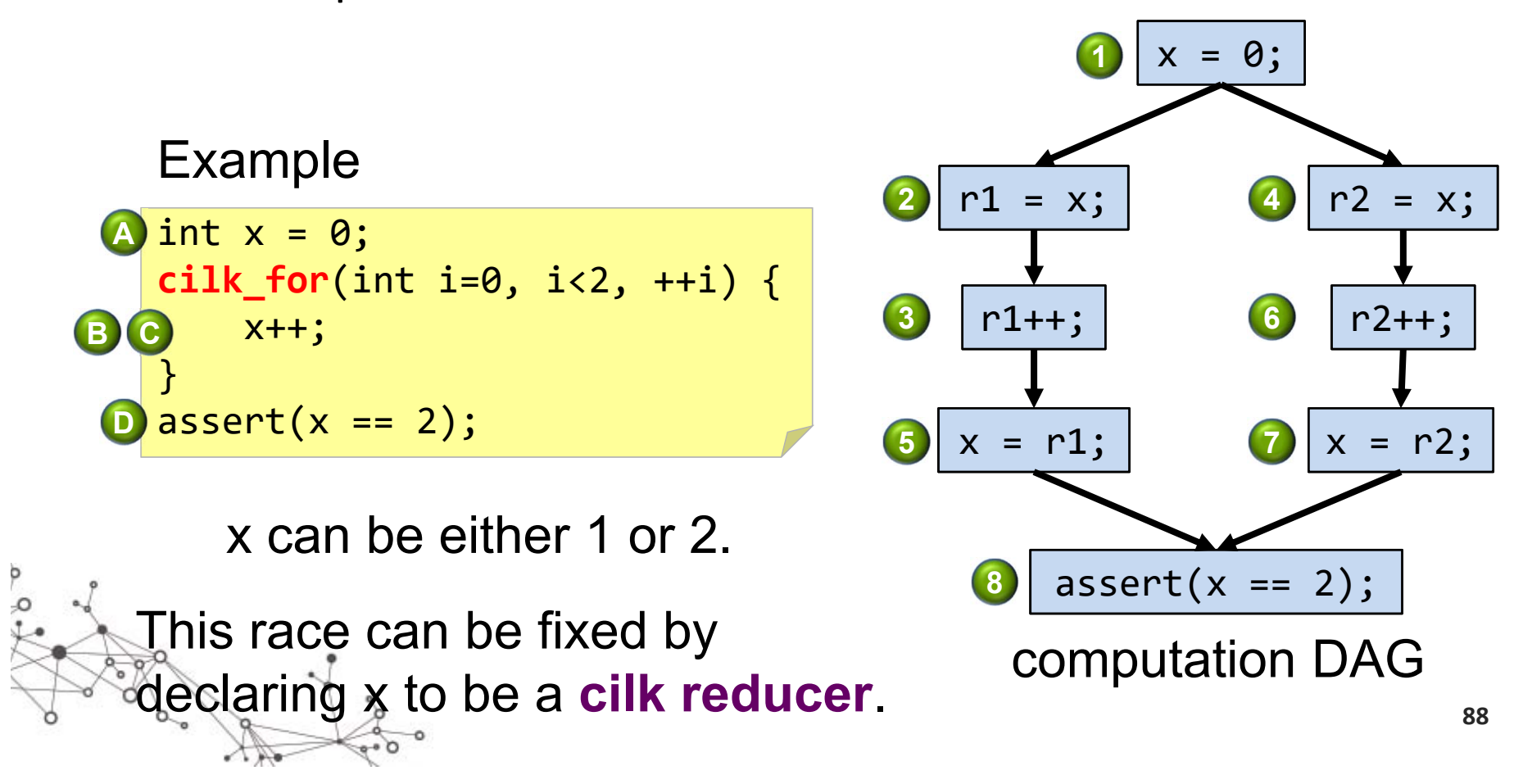

#### Cilk Platform

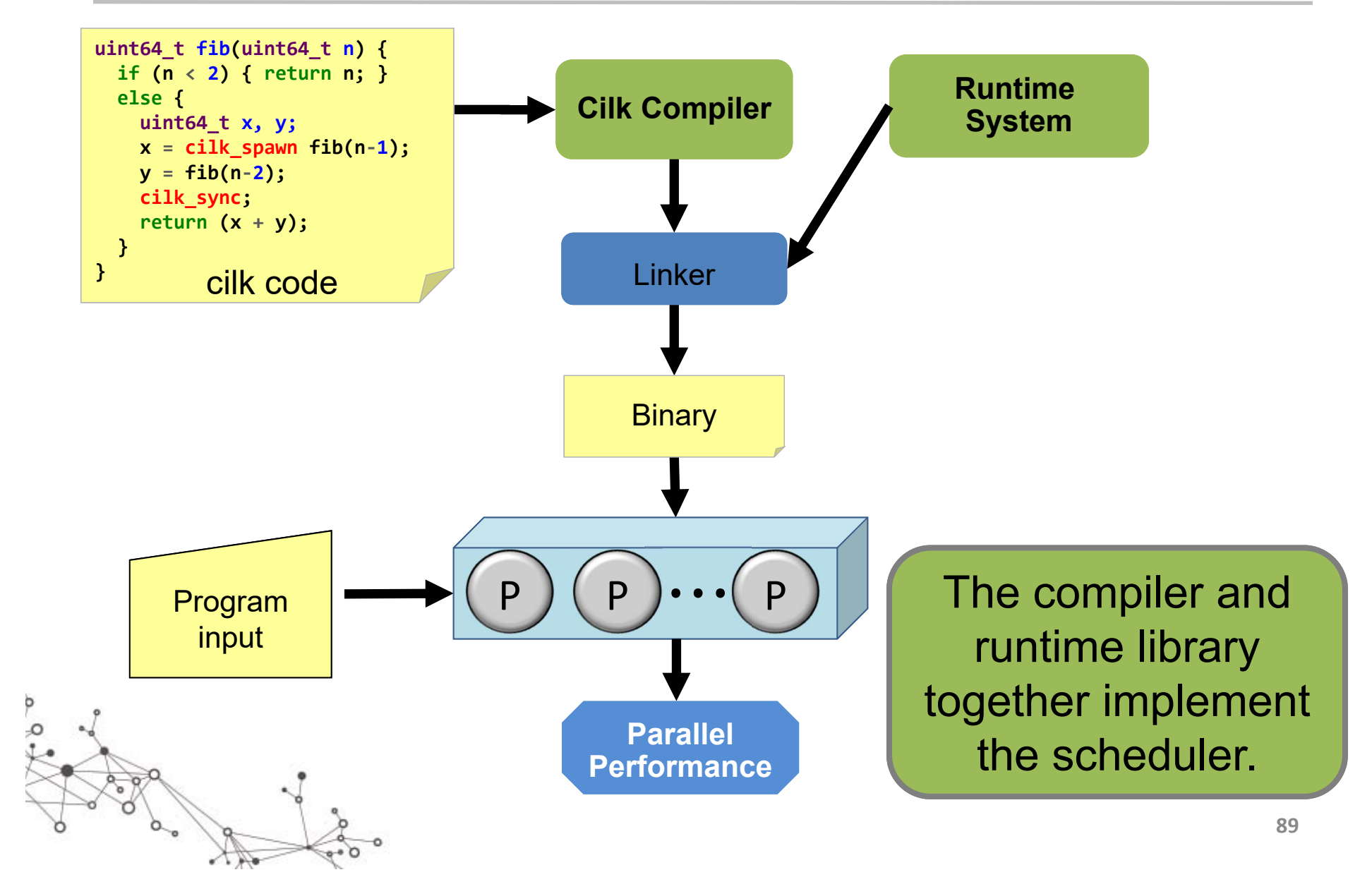

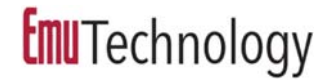

#### Dev Flow: Serial Testing First

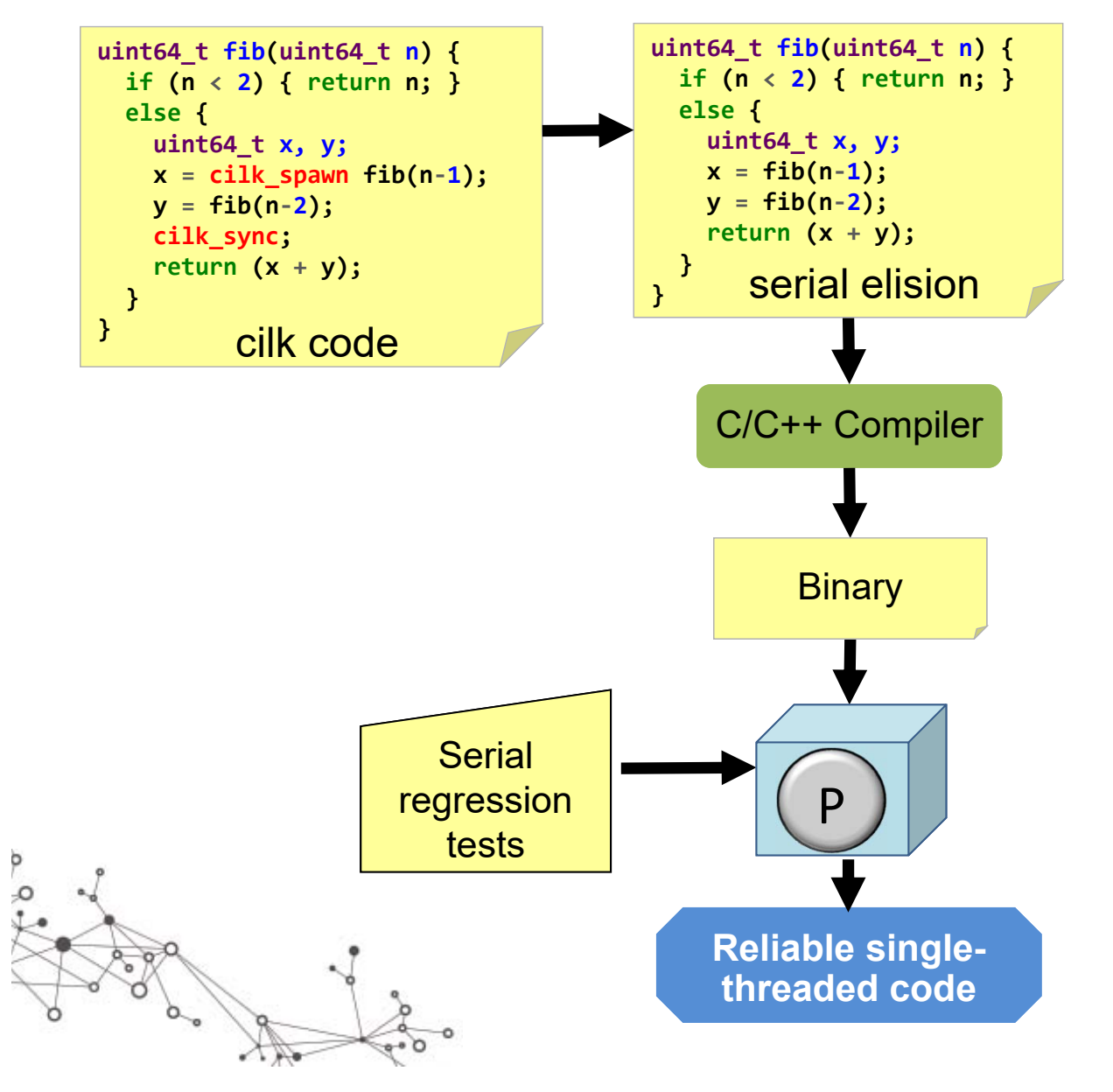

#### Alternative Serial Testing

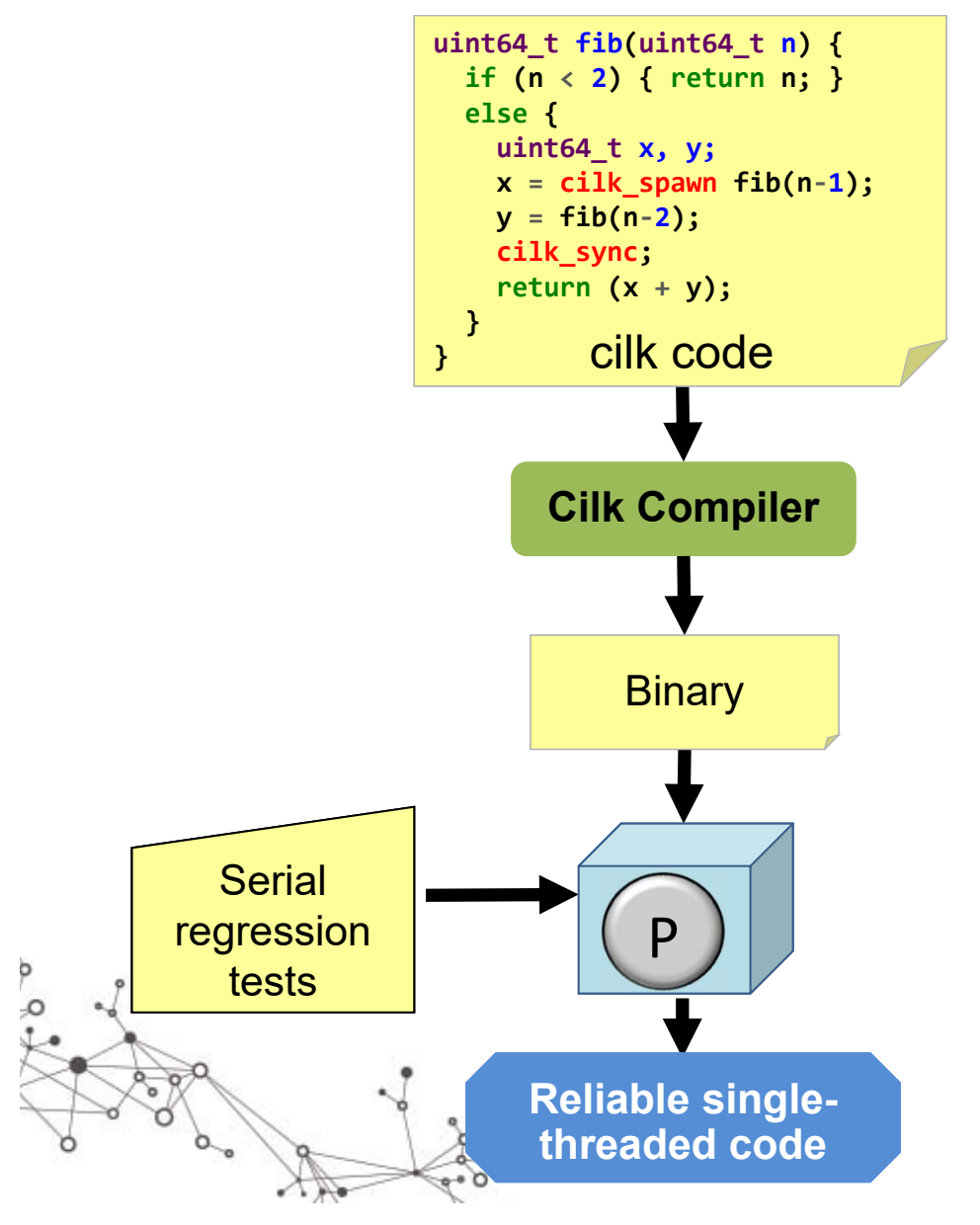

The parallel program executing on one core should behave exactly the same as the execution of the serial elision.

> Cilk's serial semantics enable simple serial testing.

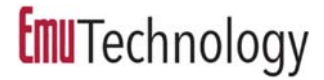

#### Parallel Testing

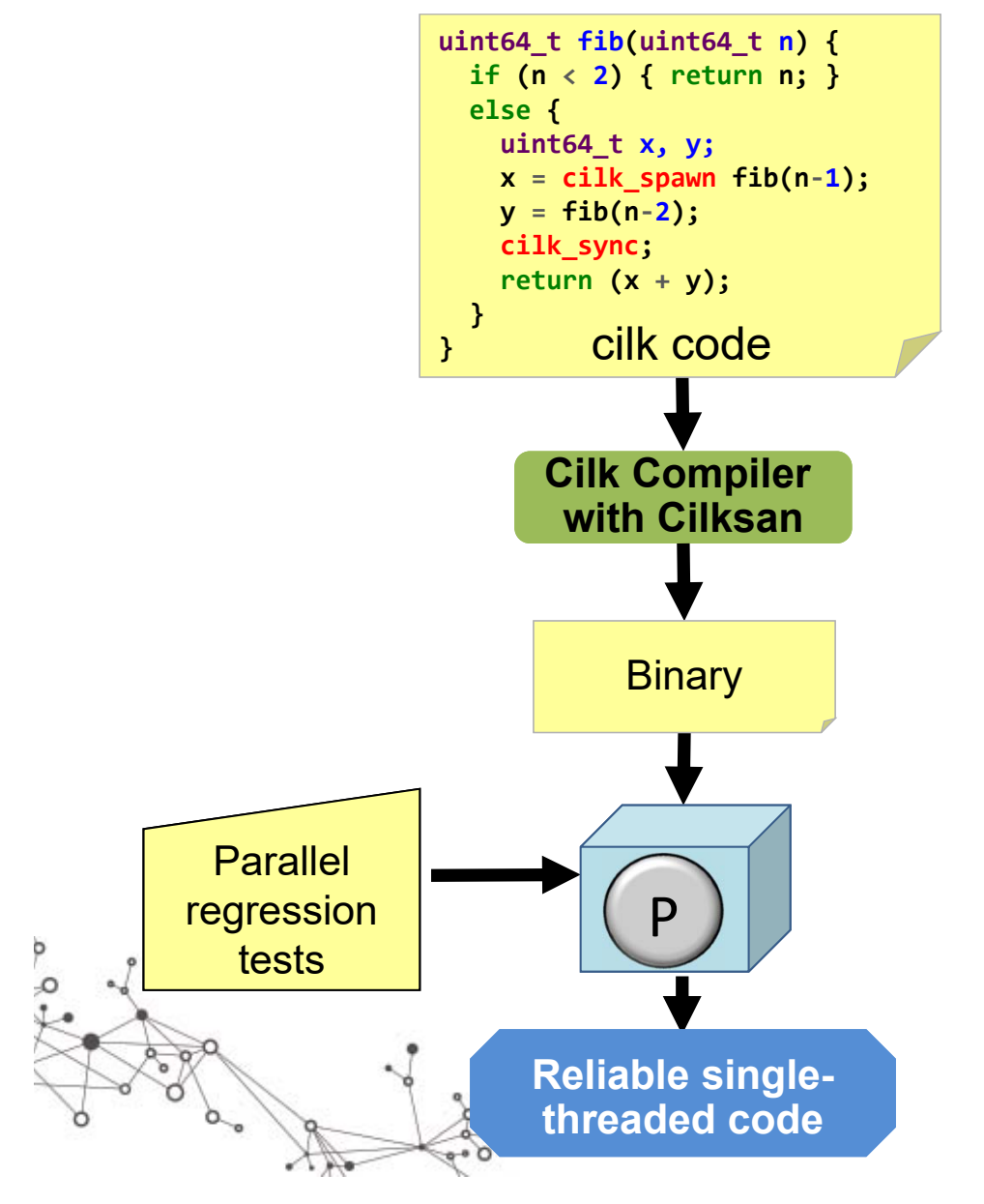

**Cilksan** finds and localizes race bugs.

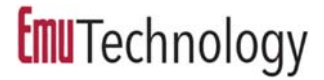

#### Scalability Analysis

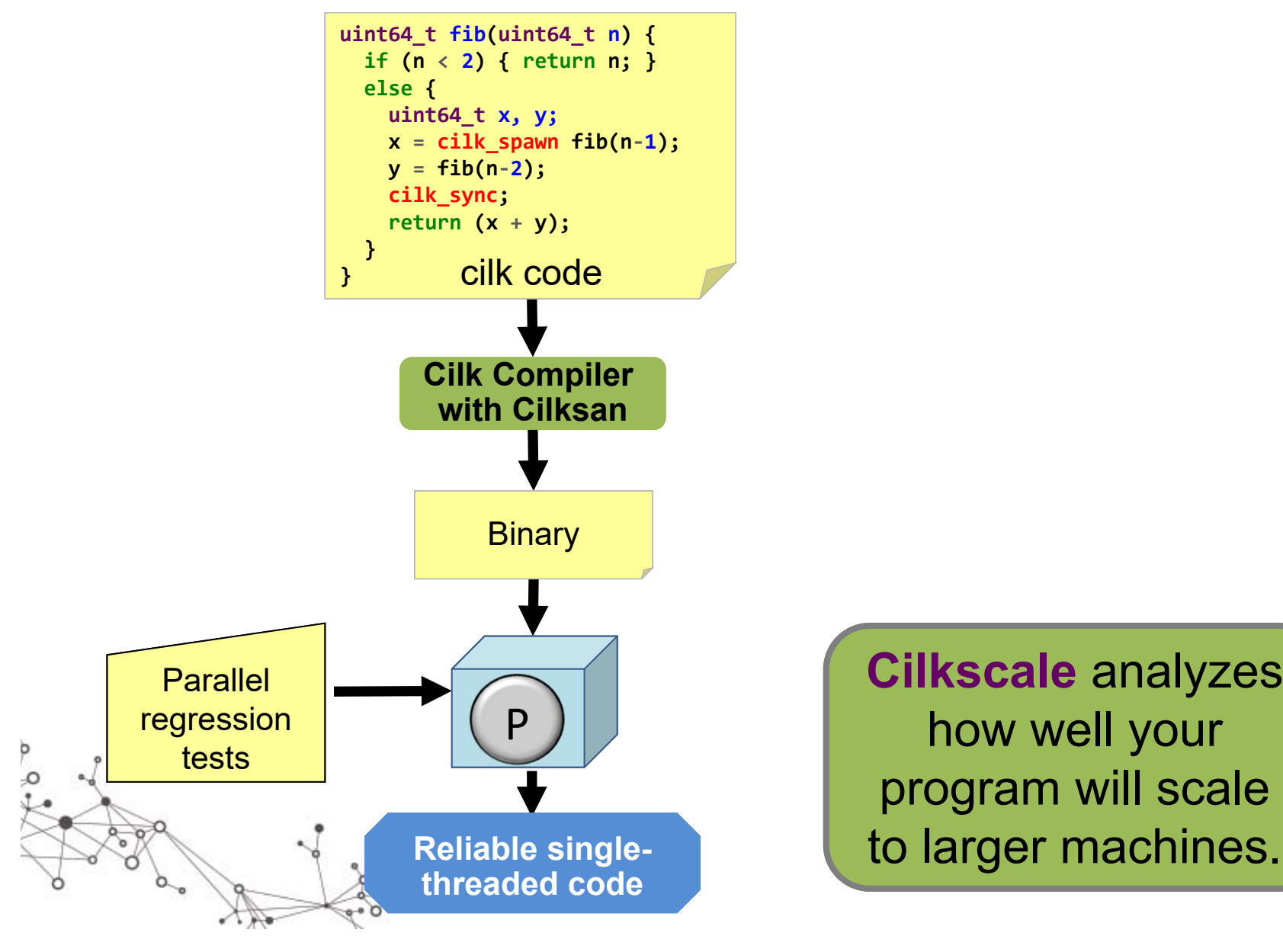

**Cilkscale** analyzes how well your program will scale

**Emu**Technology

# **Open Cilk**

I-Ting Angelina Lee Washington University in St. Louis

> *Emu Tutorial @ IPDPS May 22, 2018*

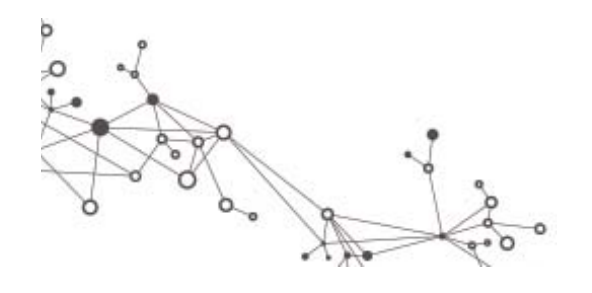

**94**

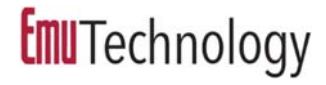

## Sample Cilk Applications

- Artificial evolution
- Computer chess
- ▶ Connectomics
- Cryptographic hashing
- $\blacktriangleright$ Data compression
- $\blacktriangleright$ Dense and sparse linear algebra
- $\blacktriangleright$  Discrete hedging for quantitative finance
- **DNA** sequence alignment
- $\blacktriangleright$ Electromagnetism simulation
- $\blacktriangleright$ Fast multipole method
- ▶ Friction-stir welding simulation
- $\blacktriangleright$ Graph computations

Þ O

- ▶ Graphics rendering ray-tracing & radiosity
- **Image analysis**
- ▶ Lattice-Boltzmann methods
- **Machine learning**
- ▶ Model checking (Murphi)
- ▶ Sorting
- ▶ Symbolic computer algebra
- ▶ 3D solid modeling
- ▶ Video encoding/decoding
- Virus-shell assembly
- ▶ Wave and heat equations
- $\blacktriangleright$ …

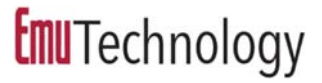

#### Cilk Awards

 $\sigma^{\circ}$ 

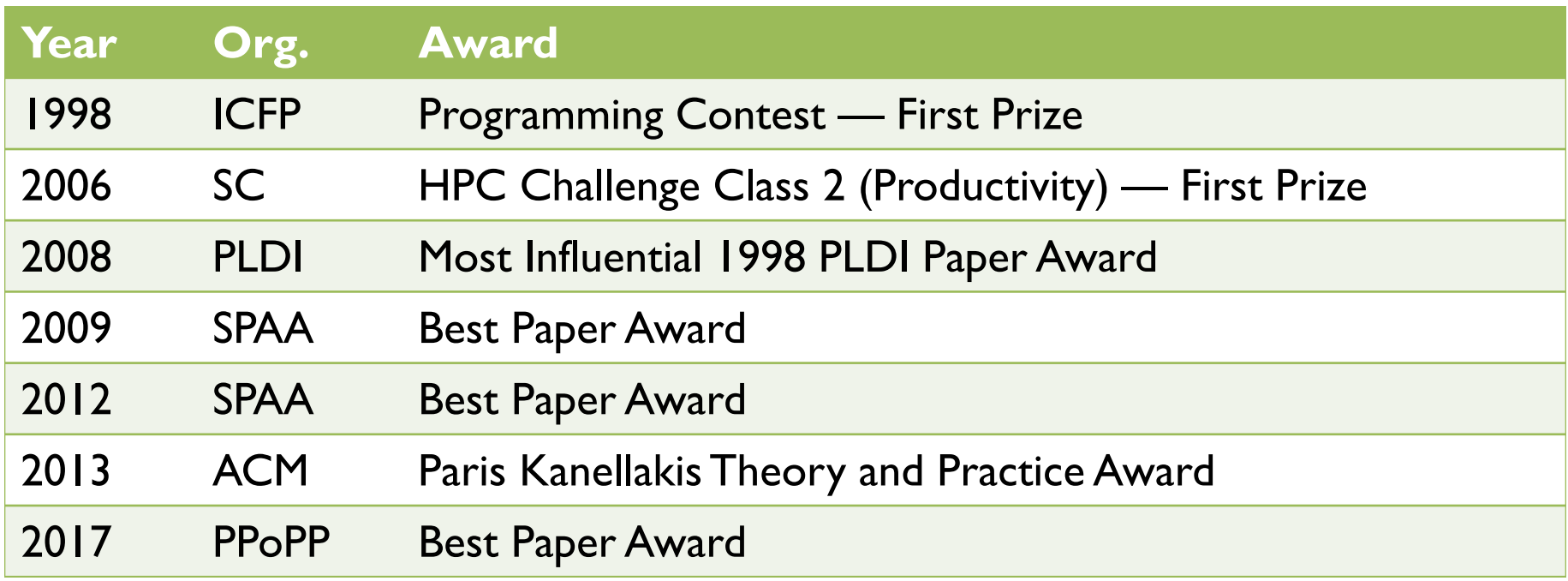

The Ligra graph-processing library and other parallel software described in Julian Shun's Ph.D. thesis, which won the 2015 ACM Doctoral Dissertation Award for best Ph.D. thesis in computer science, were all programmed in Cilk.Ŏ

### Impact of Cilk on Research

Google Scholar (2017-01-05)

- •Cilk runtime system: 2094 citations
- •Cilk language: 1326 citations
- •Cilk scheduler: 1579 citations

#### Research papers that meaningfully rely on **Cilk** have appeared in the following professional venues:

3PGCIC, ACM-SE, ACTAE, AIMS, ALENEX, ASPLOS, BIG DATA, CC, CF, CGO, COMPSAC, CSS, DAC, DCC, DFM, DS-RT, ESA, ESEM, HPCC, HPCS, HPCSA, HiPC, I-SPAN, ICACT, ICCSE, ICDE, ICESS, ICPADS, ICPP, ICS, ICTAI, ICWC, IPDPS, ISCA, ISSAC, JACM, LLVM-HPC, MIPRO, OOPSLA/SPLASH, PACT, PASCO, PDP, PLDI, POPL, PPoPP, RTSS, SC, SIGCSE, SIGMETRICS, SIGOPS, SODA, SPAA, SoftCOM, TOCS, TOPC, PLAS, VLDB, VL/HCC, VPA, and WOSC.

**Emu**Technology

### Impact of Cilk on Education

#### **Cilk** has been used in numerous educational courses across the world, including at the following universities:

Alabama, ANU, Binghamton, CMU, Cornell, Duke, Fudan, George Washington, Georgetown, Georgia Tech, Harvard, Indiana, Johannes Kepler, Knox College, Lehigh, Maryland, Michigan, MIT, NTU, NUS, Oregon, Otago, Oxford, Princeton, Purdue, Rice, Rochester, Rutgers, Stanford, Stony Brook, TU Wien, Tel Aviv, Texas, UC Berkeley, UCSB, UNC, Washington, WUSTL, and Yale, and more.

A CMU study [CSMSA15] of teaching **Cilk** versus OpenMP documented that students found **Cilk** easier to get programs correct and their **Cilk** programs ran faster.

### A Brief History of Cilk

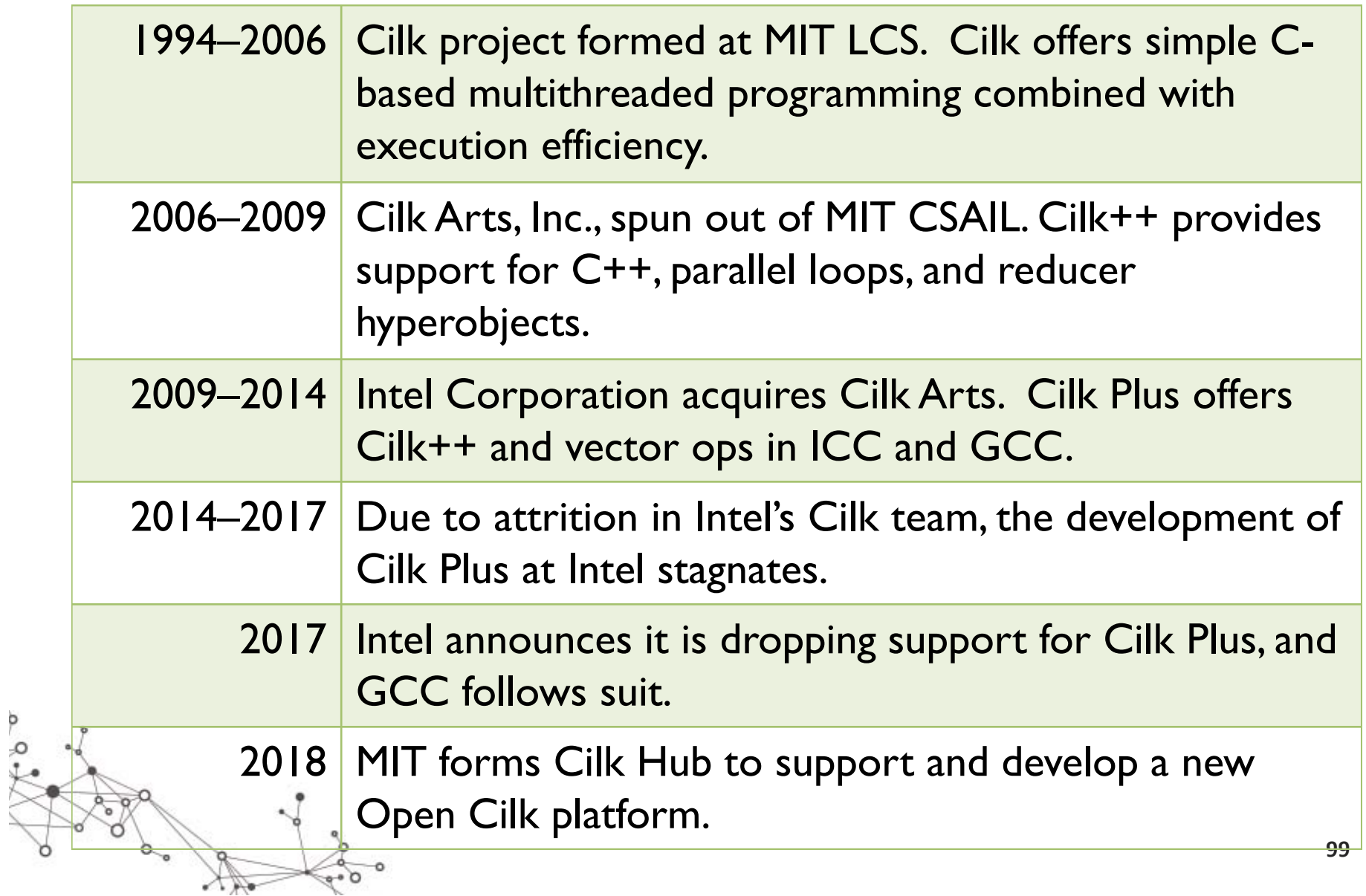

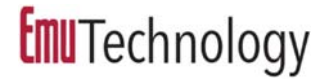

## Intel Cilk Plus vs Open Cilk

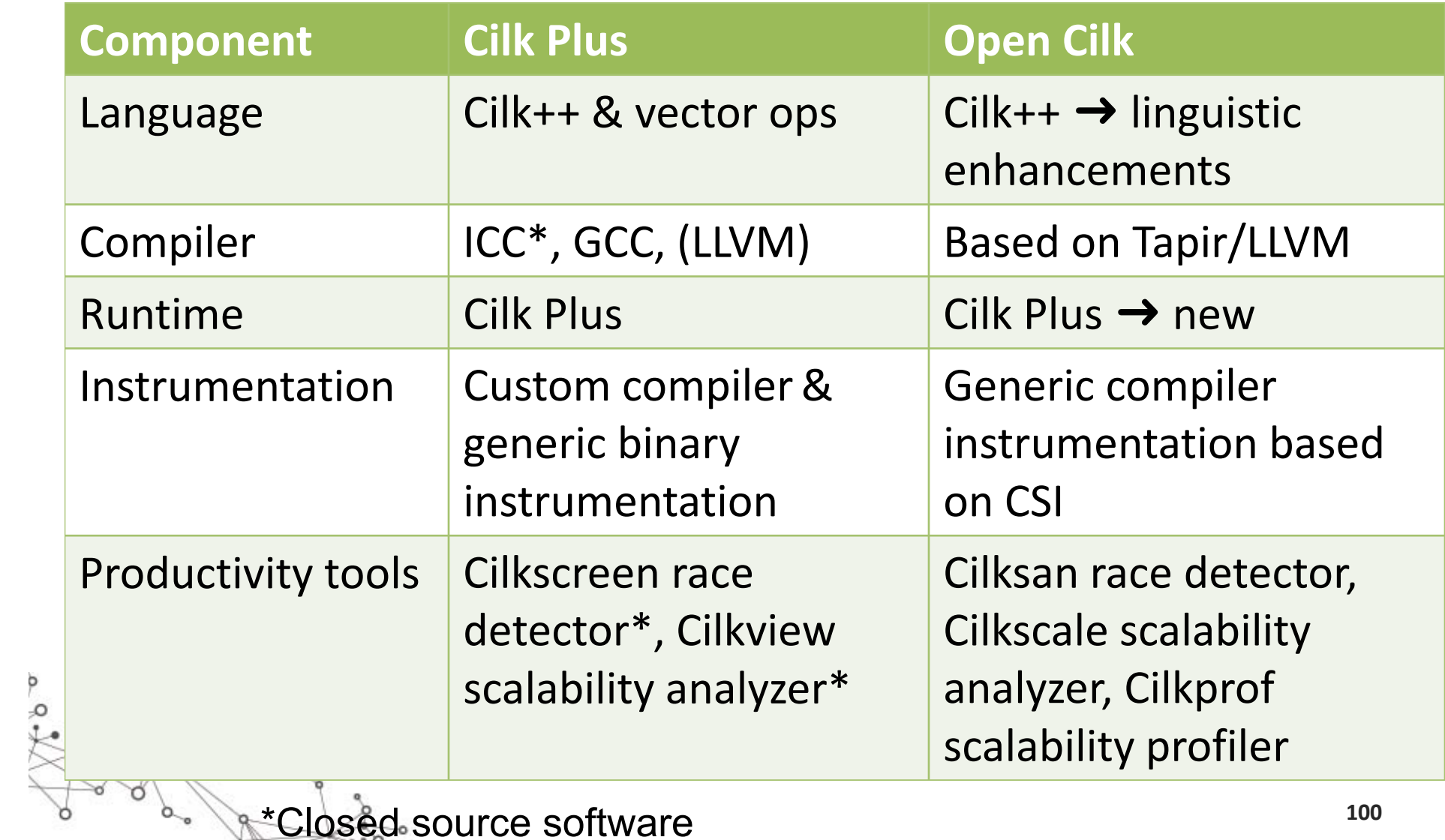

\*Closed source software

#### Open Cilk R&D

- **Compiler front ends and back ends:** Generic parallelism support, e.g., Emu, Julia, OpenMP.
- **Reducers:** Simplified syntax, compiler optimized.
- **EXA** Random-number generation: Faster deterministic parallel RNG based on pedigrees, n‐way independence.
- **Pipeline parallelism:** Non‐fork‐join linguistic constructs, enhancements to race detector, automatic throttling.
- **Splitter hyperobjects:** Cactus‐stack‐like semantics of shared memory, e.g., for Boolean satisfiability.
- **Attached processors:** linguistic integration, runtime.
- **Processor affinity:** Execution of loop iterations wherever data is likely to be from prior iterations.
- **Parallel I/O:** Append semantics, latency hiding.
- $\blacktriangleright$  **Tools:** Faster and smarter, e.g., parallelism profiling, compressed shadow spaces, better debugging info, etc.

### Open Cilk Architecture

- $\blacktriangleright$  **Compatibility: Open Cilk** will provide backward compatibility with Cilk Plus minus vector ops (i.e., Cilk++).
- $\blacktriangleright$  **Open source:** The entire **Open Cilk** platform will be distributed under liberal open‐source licenses.
- **Componentization:** The **Open Cilk** system will be divided into distinct software components with well-defined interfaces.
- $\blacktriangleright$  **Integration:** As individual **Open Cilk** components are enhanced, they will continue to interoperate with the entire platform.
- $\blacktriangleright$  **Reliability: Open Cilk** will feature an extensive suite of unit tests, regression tests, and benchmarks to ensure that releases are stable, perform well, and are free of serious bugs.

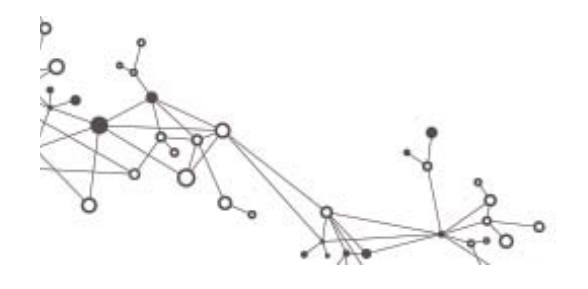

## Cilk Hub

**Cilk Hub** is a new community-driven organization devoted to maintaining and enhancing **Open Cilk**.

#### **Executive Director**

▶ Prof. Charles E. Leiserson, MIT

#### **Director, Chief Architect, and Chair of Compiler Infrastructure**

▶ Dr. Tao B. Schardl, MIT

#### **Director and Chair of Runtime Support**

▶ Prof. I-Ting Angelina Lee, WUSTL

**103Cilk Hub** is operating under the auspices of MIT. We have submitted a CRI proposal to NSF. We wish to explore support opportunities from other government agencies and from industry.

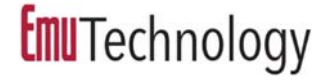

### Cilk Hub Advisory Board

Umut Acar, CMU Vikram Adve, UIUC David Bader, Georgia Tech Pavan Balaji, ANL Guy E. Blelloch, CMU Aydın Buluç, LBNL David Bunde, Knox College Andrew Chien, Chicago Rezaul Chowdhury, Stony Brook Martin Deneroff, Emu Technologies Chen Ding, Rochester Alan Edelman, MIT Jeremy Fineman, Georgetown John Gilbert, UCSB Phillip Gibbons, CMU

Shahin Kamali, Manitoba Marc Moreno Maza, Western Ontario John Mellor-Crummey, Rice David Padua, UIUC Keshav Pingali, UT, Austin Nikos Pitsianis, Duke Jan Prins, UNC Lawrence Rauchwerger, Texas A&M Vivek Sarkar, Georgia Tech Nir Shavit, MIT Julian Shun, MIT Guy L. Steele Jr., Oracle Labs Xiaobai Sun, Duke Michael Bedford Taylor, Washington Charles Tolle, SDSMT

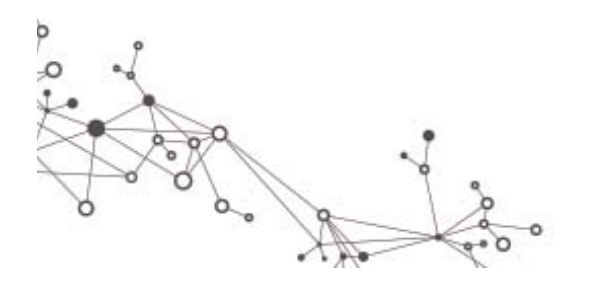

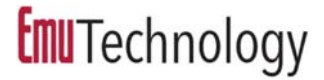

#### Cilk Hub Mission

**Cilk Hub provides quality open-source** parallel-programming software and responsive support services for the benefit of application developers, parallel-language researchers, and teachers of parallel computing.

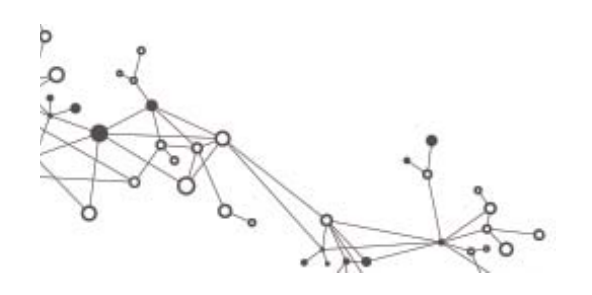

website: cilkhub.org

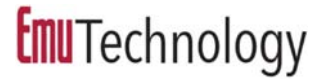

#### Features of Cilk

- A **processor‐oblivious** programming model with simple, effective, and composable language constructs for expressing parallelism
- A provably and practically efficient **work‐ stealing** scheduler
- A rich suite of **productivity tools**:
	- **Cilksan:** Determinacy race detector
	- **Cilkscale:** Scalability analyzer
	- **Cilkprof:** Scalability profiler

 $\blacktriangleright$ 

Check out Open Cilk @ Cilk Hub: cilkhub.org 106